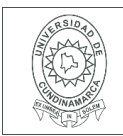

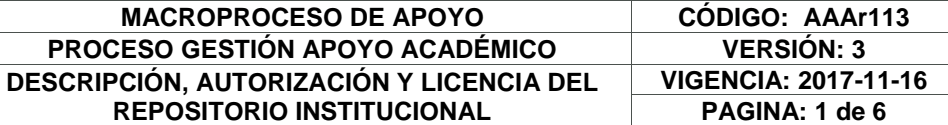

26.

FECHA lunes, 3 de diciembre de 2018

Señores **UNIVERSIDAD DE CUNDINAMARCA BIBLIOTECA** Ciudad

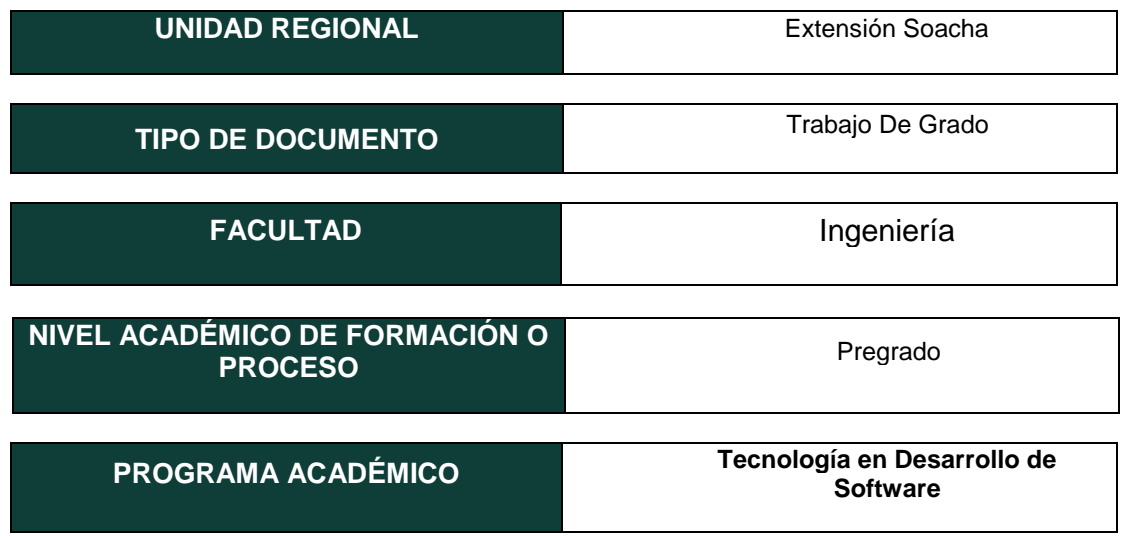

# El Autor (Es):

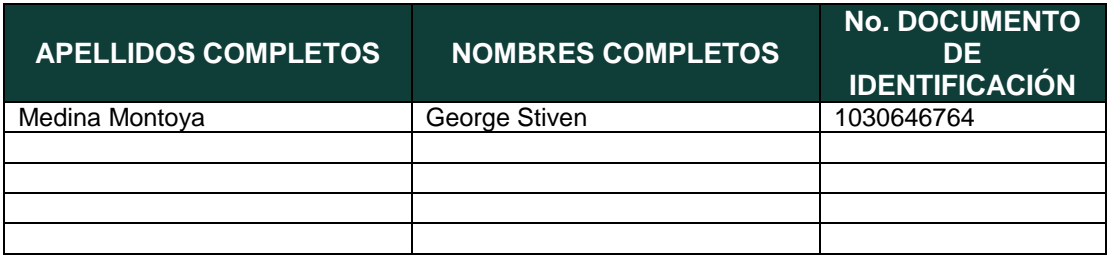

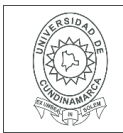

### **MACROPROCESO DE APOYO CÓDIGO: AAAr113 PROCESO GESTIÓN APOYO ACADÉMICO VERSIÓN: 3 DESCRIPCIÓN, AUTORIZACIÓN Y LICENCIA DEL REPOSITORIO INSTITUCIONAL**

### Director (Es) y/o Asesor (Es) del documento:

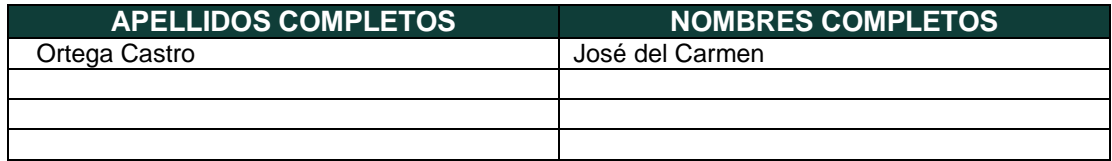

### **TÍTULO DEL DOCUMENTO**

Automatización de procesos para la organización y administración de eventos deportivos.

**SUBTÍTULO (Aplica solo para Tesis, Artículos Científicos, Disertaciones, Objetos Virtuales de Aprendizaje)**

### **TRABAJO PARA OPTAR AL TÍTULO DE:** Aplica para Tesis/Trabajo de Grado/Pasantía

Aproadmin

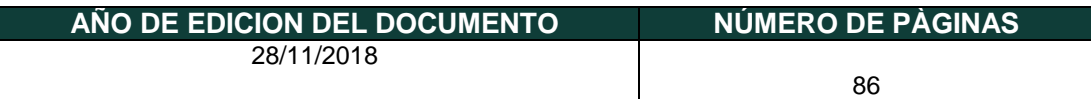

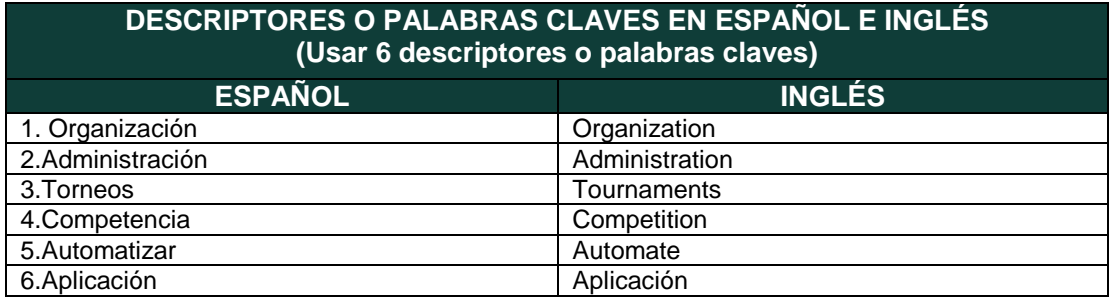

Diagonal 18 No. 20-29 Fusagasugá – Cundinamarca Teléfono (091) 8281483 Línea Gratuita 018000976000 www.ucundinamarca.edu.co E-mail: info@ucundinamarca.edu.co NIT: 890.680.062-2

> *Documento controlado por el Sistema de Gestión de la Calidad Asegúrese que corresponde a la última versión consultando el Portal Institucional*

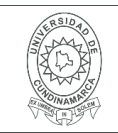

### **RESUMEN DEL CONTENIDO EN ESPAÑOL E INGLÉS** (Máximo 250 palabras – 1530 caracteres, aplica para resumen en español):

Diversas organizaciones emplean a su manera los procesos para crear competencias deportivas en el ámbito social, educativo y/o comunitario, el trabajo de grado "Automatización de procesos para la organización y administración de competencias deportivas", quiere aportar a las personas que se hacen cargo de estas actividades, en el proceso y la creación de torneos y eventos en donde lo más difícil es tener el control total de la de la información y poder manipularla.

El fin a lograr de este portal web, es permitir al organizador de torneos deportivos tener la facilidad de administrar la información y de igual manera mostrarle al público o las personas que utilizan este medio, la claridad de los hechos que van a suceder o que ya sucedieron. La sociedad actual quiere tener el conocimiento de la transparencia en la que se está manejando su información o la de algún conocido, además de que estos procesos sean eficientes y prácticos para no sentir desconfianza al momento de participar en los eventos que se realicen, con este fin la pregunta de la investigación es: ¿De qué manera se puede generar facilidad y eficiencia en los procesos de organización de eventos y competencias deportivas a nivel educativo, comunitario y social?, en este contexto la eficiencia y la facilidad son factores indispensables para la que la sociedad sea participe de algún evento deportivo a realizar.

# **AUTORIZACION DE PUBLICACIÒN**

Por medio del presente escrito autorizo (Autorizamos) a la Universidad de Cundinamarca para que, en desarrollo de la presente licencia de uso parcial, pueda ejercer sobre mí (nuestra) obra las atribuciones que se indican a continuación, teniendo en cuenta que, en cualquier caso, la finalidad perseguida será facilitar, difundir y promover el aprendizaje, la enseñanza y la investigación.

En consecuencia, las atribuciones de usos temporales y parciales que por virtud de la presente licencia se autoriza a la Universidad de Cundinamarca, a los usuarios de la Biblioteca de la Universidad; así como a los usuarios de las redes, bases de datos y demás sitios web con los que la Universidad tenga perfeccionado una alianza, son: Marque con una "X":

> Diagonal 18 No. 20-29 Fusagasugá – Cundinamarca Teléfono (091) 8281483 Línea Gratuita 018000976000 www.ucundinamarca.edu.co E-mail: info@ucundinamarca.edu.co NIT: 890.680.062-2

> > *Documento controlado por el Sistema de Gestión de la Calidad Asegúrese que corresponde a la última versión consultando el Portal Institucional*

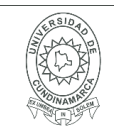

### **MACROPROCESO DE APOYO CÓDIGO: AAAr113 PROCESO GESTIÓN APOYO ACADÉMICO VERSIÓN: 3 DESCRIPCIÓN, AUTORIZACIÓN Y LICENCIA DEL REPOSITORIO INSTITUCIONAL**

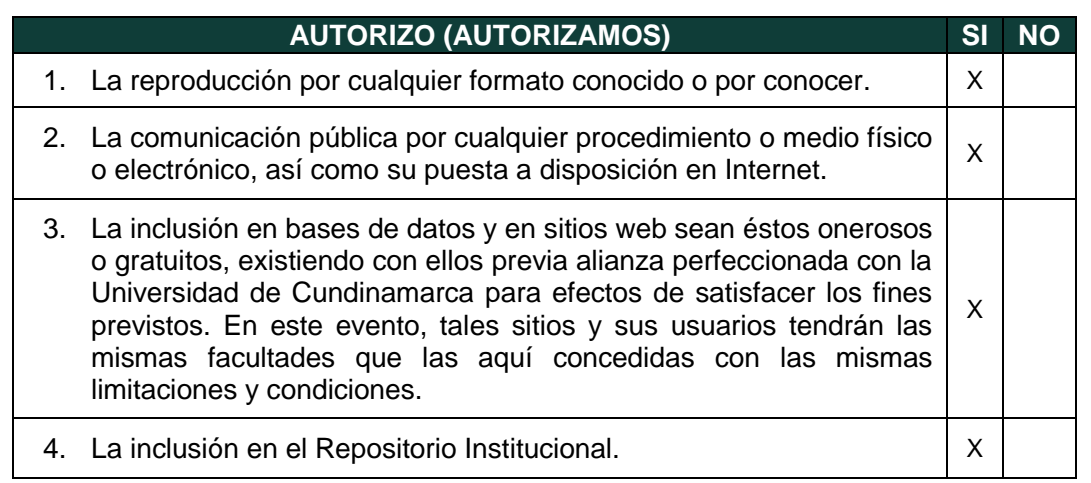

De acuerdo con la naturaleza del uso concedido, la presente licencia parcial se otorga a título gratuito por el máximo tiempo legal colombiano, con el propósito de que en dicho lapso mi (nuestra) obra sea explotada en las condiciones aquí estipuladas y para los fines indicados, respetando siempre la titularidad de los derechos patrimoniales y morales correspondientes, de acuerdo con los usos honrados, de manera proporcional y justificada a la finalidad perseguida, sin ánimo de lucro ni de comercialización.

Para el caso de las Tesis, Trabajo de Grado o Pasantía, de manera complementaria, garantizo(garantizamos) en mi(nuestra) calidad de estudiante(s) y por ende autor(es) exclusivo(s), que la Tesis, Trabajo de Grado o Pasantía en cuestión, es producto de mi(nuestra) plena autoría, de mi(nuestro) esfuerzo personal intelectual, como consecuencia de mi(nuestra) creación original particular y, por tanto, soy(somos) el(los) único(s) titular(es) de la misma. Además, aseguro (aseguramos) que no contiene citas, ni transcripciones de otras obras protegidas, por fuera de los límites autorizados por la ley, según los usos honrados, y en proporción a los fines previstos; ni tampoco contempla declaraciones difamatorias contra terceros; respetando el derecho a la imagen, intimidad, buen nombre y demás derechos constitucionales. Adicionalmente, manifiesto (manifestamos) que no se incluyeron expresiones contrarias al orden público ni a las buenas costumbres. En consecuencia, la responsabilidad directa en la elaboración, presentación, investigación y, en general, contenidos de la Tesis o Trabajo de Grado es de mí (nuestra) competencia exclusiva, eximiendo de toda responsabilidad a la Universidad de Cundinamarca por tales aspectos.

Sin perjuicio de los usos y atribuciones otorgadas en virtud de este documento, continuaré (continuaremos) conservando los correspondientes derechos patrimoniales sin modificación o restricción alguna, puesto que, de acuerdo con la legislación colombiana aplicable, el presente es un acuerdo jurídico que en ningún caso conlleva la enajenación de los derechos patrimoniales derivados del régimen del Derecho de Autor.

De conformidad con lo establecido en el artículo 30 de la Ley 23 de 1982 y el artículo 11 de la Decisión Andina 351 de 1993, *"Los derechos morales sobre el trabajo son propiedad de los autores"*, los cuales son irrenunciables, imprescriptibles, inembargables

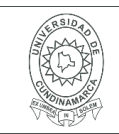

e inalienables. En consecuencia, la Universidad de Cundinamarca está en la obligación de RESPETARLOS Y HACERLOS RESPETAR, para lo cual tomará las medidas correspondientes para garantizar su observancia.

**NOTA:** (Para Tesis, Trabajo de Grado o Pasantía):

# **Información Confidencial:**

Esta Tesis, Trabajo de Grado o Pasantía, contiene información privilegiada, estratégica, secreta, confidencial y demás similar, o hace parte de la investigación que se adelanta y cuyos resultados finales no se han publicado. **SI** \_\_\_ **NO** \_X\_\_.

En caso afirmativo expresamente indicaré (indicaremos), en carta adjunta tal situación con el fin de que se mantenga la restricción de acceso.

# **LICENCIA DE PUBLICACIÒN**

Como titular(es) del derecho de autor, confiero(erimos) a la Universidad de Cundinamarca una licencia no exclusiva, limitada y gratuita sobre la obra que se integrará en el Repositorio Institucional, que se ajusta a las siguientes características:

a) Estará vigente a partir de la fecha de inclusión en el repositorio, por un plazo de 5 años, que serán prorrogables indefinidamente por el tiempo que dure el derecho patrimonial del autor. El autor podrá dar por terminada la licencia solicitándolo a la Universidad por escrito. (Para el caso de los Recursos Educativos Digitales, la Licencia de Publicación será permanente).

b) Autoriza a la Universidad de Cundinamarca a publicar la obra en formato y/o soporte digital, conociendo que, dado que se publica en Internet, por este hecho circula con un alcance mundial.

c) Los titulares aceptan que la autorización se hace a título gratuito, por lo tanto, renuncian a recibir beneficio alguno por la publicación, distribución, comunicación pública y cualquier otro uso que se haga en los términos de la presente licencia y de la licencia de uso con que se publica.

d) El (Los) Autor(es), garantizo(amos) que el documento en cuestión, es producto de mi(nuestra) plena autoría, de mi(nuestro) esfuerzo personal intelectual, como consecuencia de mi (nuestra) creación original particular y, por tanto, soy(somos) el(los) único(s) titular(es) de la misma. Además, aseguro(aseguramos) que no contiene citas, ni transcripciones de otras obras protegidas, por fuera de los límites autorizados por la ley, según los usos honrados, y en proporción a los fines previstos; ni tampoco contempla declaraciones difamatorias contra terceros; respetando el derecho a la imagen, intimidad, buen nombre y demás derechos constitucionales. Adicionalmente, manifiesto (manifestamos) que no se incluyeron expresiones contrarias al orden público ni a las buenas costumbres. En consecuencia, la responsabilidad directa en la elaboración,

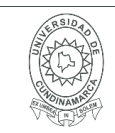

#### **MACROPROCESO DE APOYO CÓDIGO: AAAr113 PROCESO GESTIÓN APOYO ACADÉMICO VERSIÓN: 3 DESCRIPCIÓN, AUTORIZACIÓN Y LICENCIA DEL REPOSITORIO INSTITUCIONAL VIGENCIA: 2017-11-16 PAGINA: 6 de 6**

presentación, investigación y, en general, contenidos es de mí (nuestro) competencia exclusiva, eximiendo de toda responsabilidad a la Universidad de Cundinamarca por tales aspectos.

e) En todo caso la Universidad de Cundinamarca se compromete a indicar siempre la autoría incluyendo el nombre del autor y la fecha de publicación.

f) Los titulares autorizan a la Universidad para incluir la obra en los índices y buscadores que estimen necesarios para promover su difusión.

g) Los titulares aceptan que la Universidad de Cundinamarca pueda convertir el documento a cualquier medio o formato para propósitos de preservación digital.

h) Los titulares autorizan que la obra sea puesta a disposición del público en los términos autorizados en los literales anteriores bajo los límites definidos por la universidad en el "Manual del Repositorio Institucional AAAM003"

i) Para el caso de los Recursos Educativos Digitales producidos por la Oficina de Educación Virtual, sus contenidos de publicación se rigen bajo la Licencia Creative Commons: Atribución- No comercial- Compartir Igual.

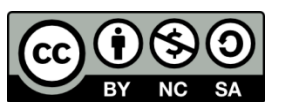

j) Para el caso de los Artículos Científicos y Revistas, sus contenidos se rigen bajo la Licencia Creative Commons Atribución- No comercial- Sin derivar.

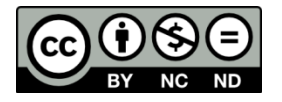

### **Nota:**

Si el documento se basa en un trabajo que ha sido patrocinado o apoyado por una entidad, con excepción de Universidad de Cundinamarca, los autores garantizan que se ha cumplido con los derechos y obligaciones requeridos por el respectivo contrato o acuerdo.

> Diagonal 18 No. 20-29 Fusagasugá – Cundinamarca Teléfono (091) 8281483 Línea Gratuita 018000976000 www.ucundinamarca.edu.co E-mail: info@ucundinamarca.edu.co NIT: 890.680.062-2

> > *Documento controlado por el Sistema de Gestión de la Calidad Asegúrese que corresponde a la última versión consultando el Portal Institucional*

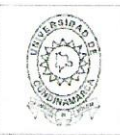

### **MACROPROCESO DE APOYO** PROCESO GESTIÓN APOYO ACADÉMICO DESCRIPCIÓN, AUTORIZACIÓN Y LICENCIA DEL **REPOSITORIO INSTITUCIONAL**

La obra que se integrará en el Repositorio Institucional, está en el(los) siguiente(s) archivo(s).

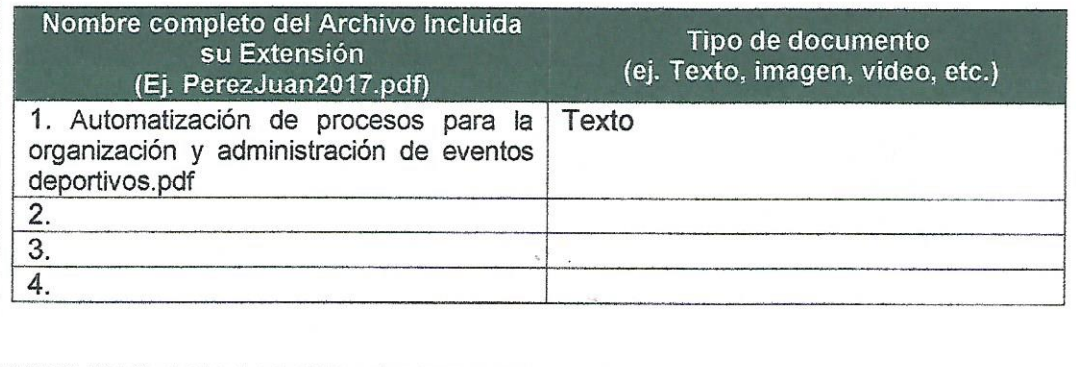

En constancia de lo anterior, Firmo (amos) el presente documento:

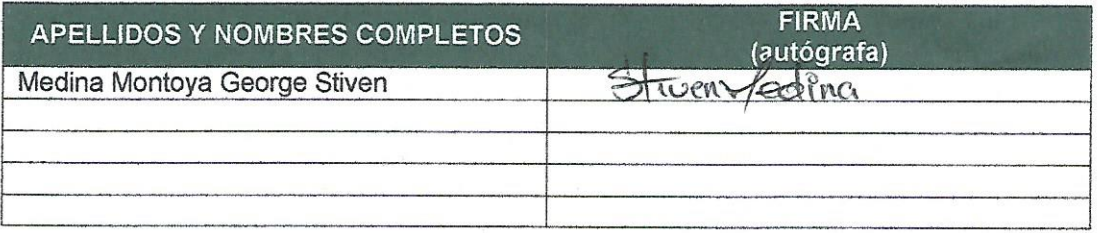

12.1.50

Diagonal 18 No. 20-29 Fusagasugá -- Cundinamarca<br>Teléfono (091) 8281483 Línea Gratuita 018000976000<br>www.ucundinamarca.edu.co E-mail: info@ucundinamarca.edu.co NIT: 890.680.062-2

> Documento controlado por el Sistema de Gestión de la Calidad Asegúrese que corresponde a la última versión consultando el Portal Institucional

# **Automatización de procesos para la organización y administración de**

**competencias deportivas**

**George Stiven Medina Montoya**

**Noviembre 2018**

**Universidad de Cundinamarca**

**Soacha - Cundinamarca**

**Tecnología en Desarrollo de Software**

Nota de aceptación

Jurado 1

Jurado 2

Director del Proyecto

Cundinamarca, 2018

### **Agradecimientos**

Inicialmente darle gracias a Dios, por la oportunidad que me brinda de culminar este proyecto acompañado de los seres que me apoyan y me quieren, de estar con buena salud y mucha fortaleza para vivir día a día en lucha por una meta más en mi vida, desde que ingresé a la Universidad de Cundinamarca hasta que me gradúe.

Agradecerle a mi familia que siempre me brindó su apoyo incondicional, que estuvo ahí en las buenas y en las malas acompañándome para que no me rindiera, siempre mostrándome un camino pera sin muchos atajos porque lo fácil no siempre es bueno, o así me dicen ellos, a mi Madrecita hermosa que la amo mucho y sé que nunca me va a abandonar, a ella le debo todo.

A mi compañera sentimental Angy, que me apoyo en momentos difíciles y en momentos buenos, sin perder nunca la fe en mí y demostrándome que si me lo propongo puedo sacar muchas cosas adelante, que jamás me fuera a rendir sin dar la batalla, también le agradezco a algunos amigos que también me apoyaron y que me querían ver graduado.

Al director del trabajo de grado, el Ingeniero Alejandro Neira, que fue la persona que más brindo sus conocimientos y apoyo durante todo el proceso de este proyecto, sin él se me habría dificultado mucho llegar al objetivo, y, por último, agradecerles a los profesores de la

Universidad de Cundinamarca que estuvieron conmigo durante este proceso, orientándome y enseñándome las mejores cosas que uno puede aprender como ser humano.

### **Abstract o Resumen**

Diversas organizaciones emplean a su manera los procesos para crear competencias deportivas en el ámbito social, educativo y/o comunitario, el trabajo de grado "Automatización de procesos para la organización y administración de competencias deportivas", quiere aportar a las personas que se hacen cargo de estas actividades, en el proceso y la creación de torneos y eventos en donde lo más difícil es tener el control total de la de la información y poder manipularla.

El fin a lograr de este portal web, es permitir al organizador de torneos deportivos tener la facilidad de administrar la información y de igual manera mostrarle al público o las personas que utilizan este medio, la claridad de los hechos que van a suceder o que ya sucedieron. La sociedad actual quiere tener el conocimiento de la transparencia en la que se está manejando su información o la de algún conocido, además de que estos procesos sean eficientes y prácticos para no sentir desconfianza al momento de participar en los eventos que se realicen, con este fin la pregunta de la investigación es: ¿De qué manera se puede generar facilidad y eficiencia en los procesos de organización de eventos y competencias deportivas a nivel educativo, comunitario y social?, en este contexto la eficiencia y la facilidad son factores indispensables para la que la sociedad sea participe de algún evento deportivo a realizar.

En el proyecto se utiliza la metodología XP, la cual permite tanto al usuario como al programador ver que avances se obtienen a través de las iteraciones, en donde se espera tener un resultado favorable para el usuario tal y como ocurrió en el transcurso del trabajo de grado, ya

que los resultados de las iteraciones se evidenciaban ante el usuario para que sintiera satisfecho con los avances que se obtenían.

# **Glosario**

# **Acopiados:**

Es el participio pasado de Acopiar, que es almacenar o juntar en cantidad alguna cosa

## **Fixture:**

Calendario de encuentros para una temporada o para un campeonato deportivo.

# **Iteración:**

Repetir varias veces un proceso con la intención de alcanzar una meta deseada, objetivo

o resultado.

### **Hipótesis:**

Suposición hecha a partir de unos datos que sirve de base para iniciar una investigación o una argumentación.

### **Recóndita:**

Un adjetivo que refiere a aquello que este disimulado, se encuentra alejado o permanece escondido,

### **Persona Subjetiva:**

Que se basa o hace juicios de valor dejándose llevar por los sentimientos de la otra persona.

# Tabla de Contenido

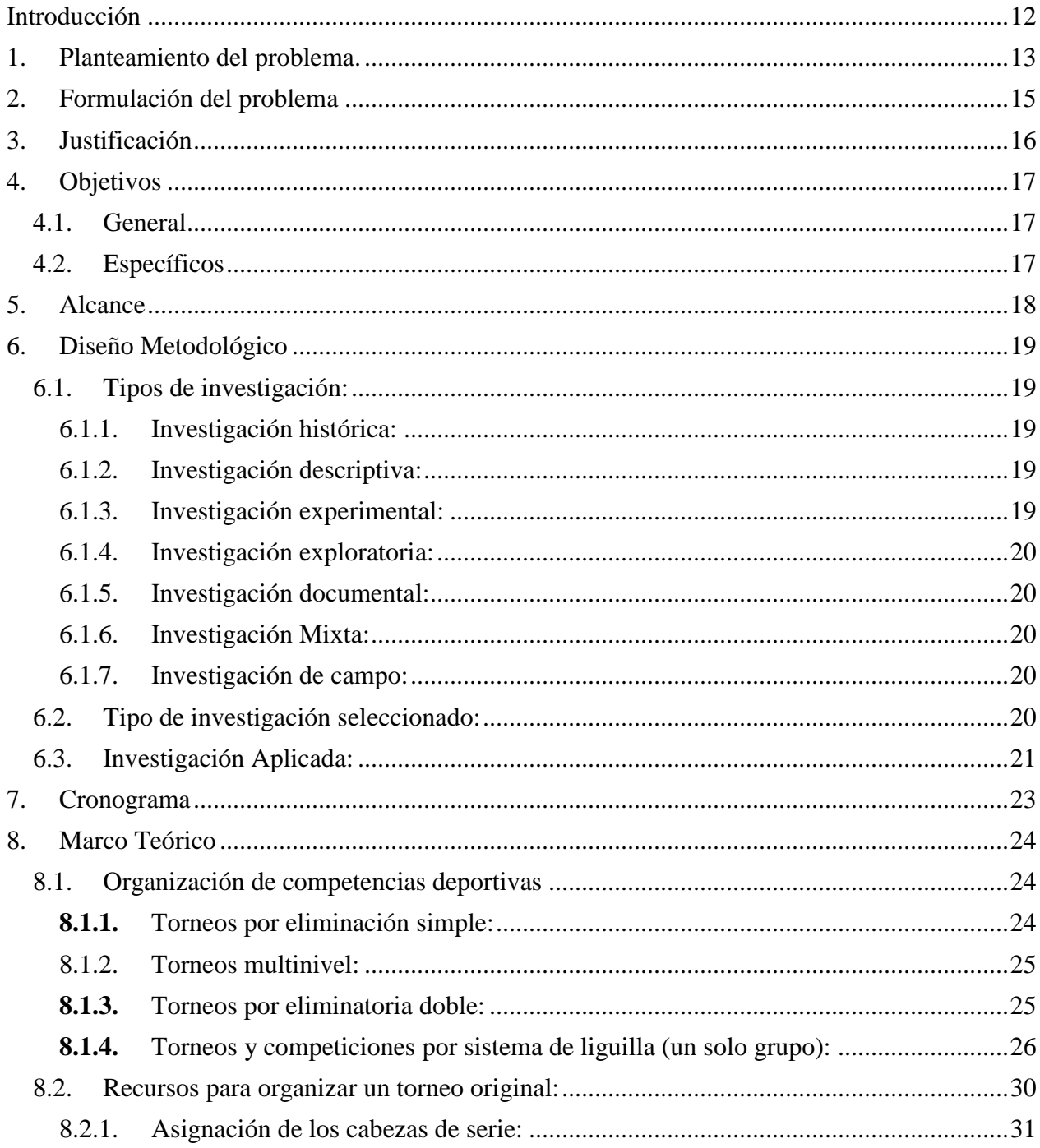

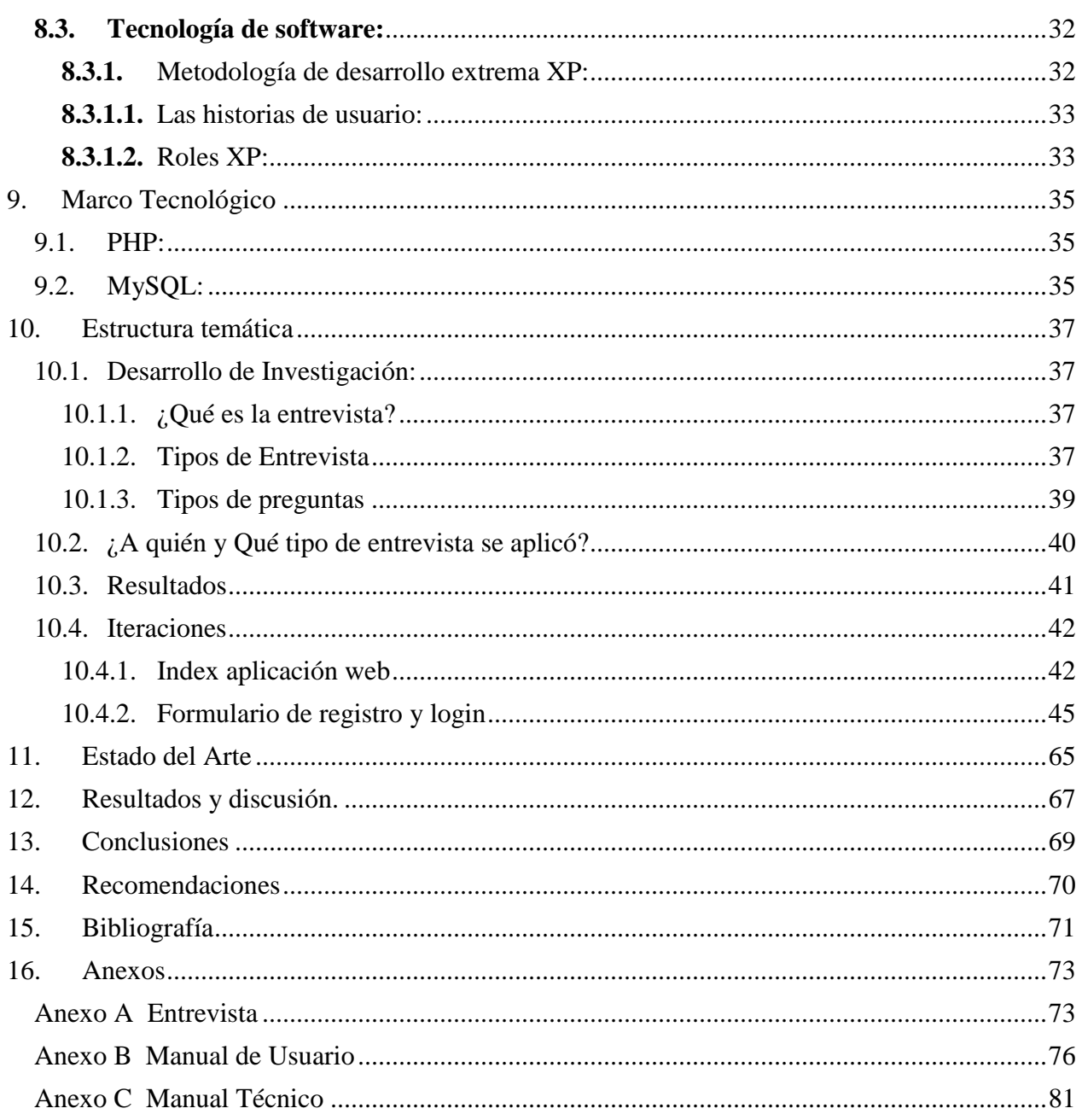

# Tabla de figuras

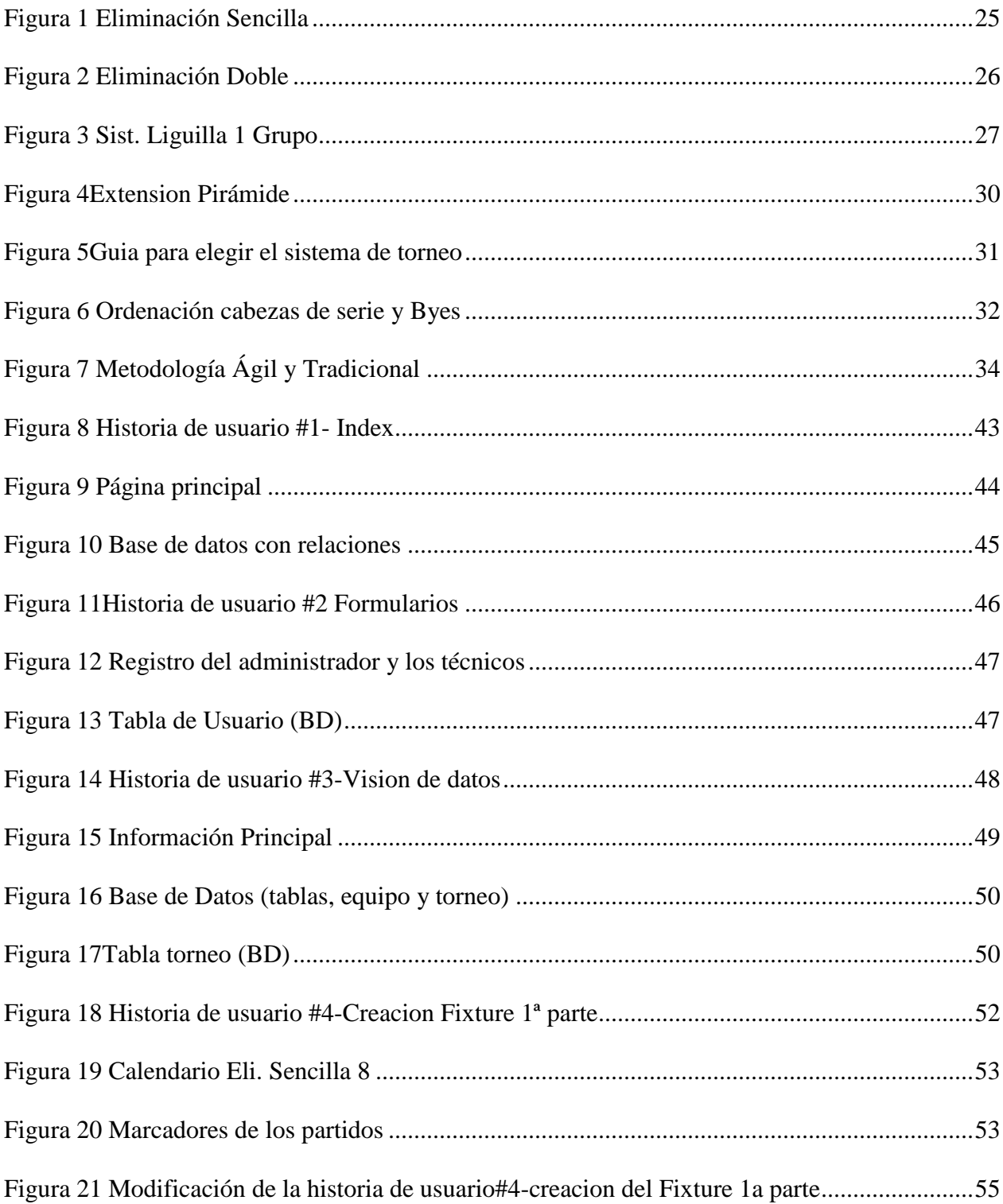

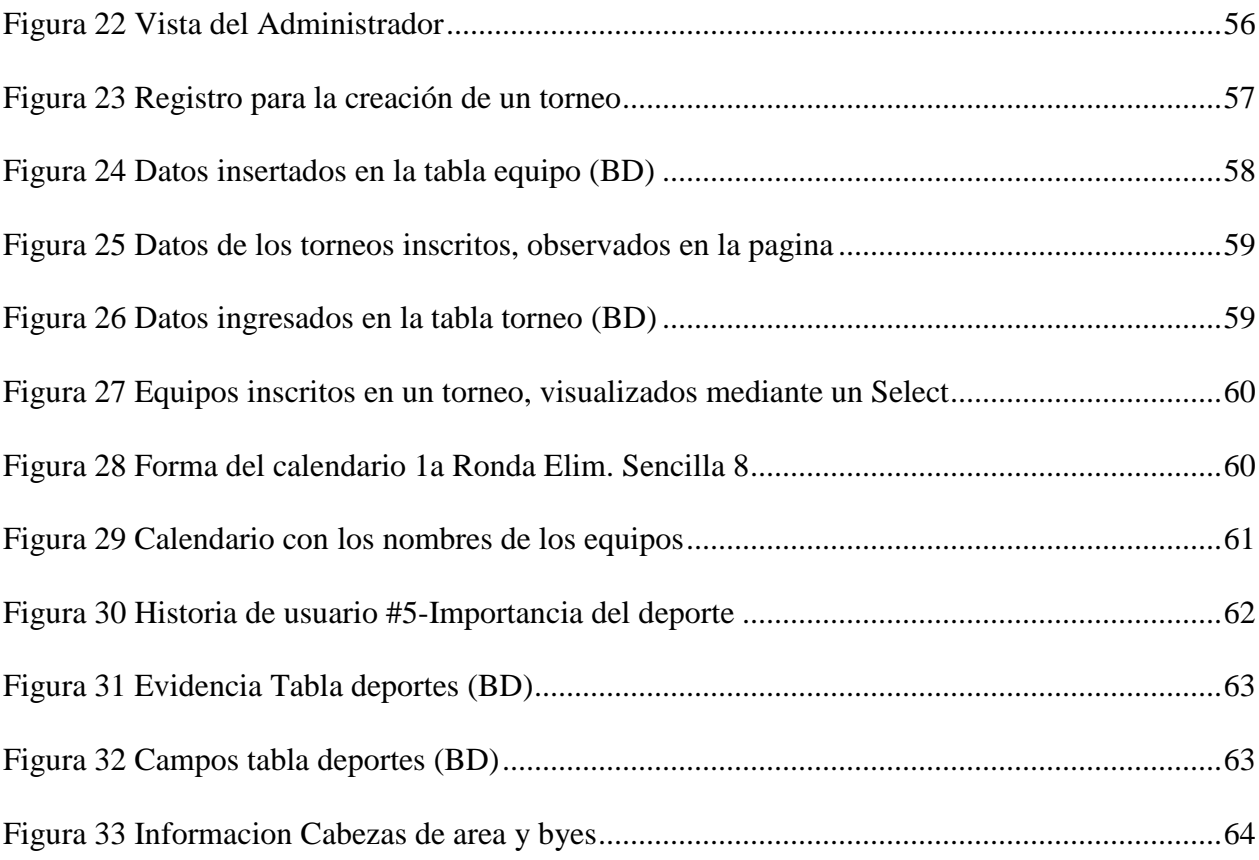

# **Tabla de Anexos**

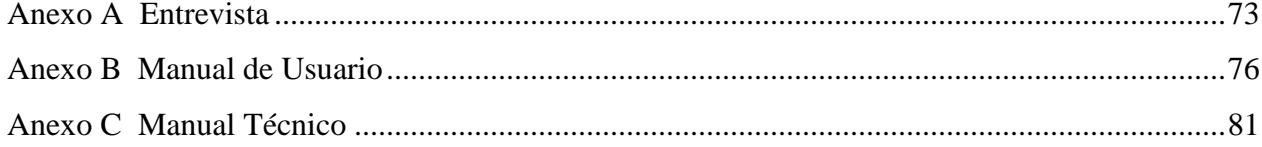

### **Introducción**

<span id="page-18-0"></span>El siguiente proyecto se refiere al tema de facilitar el proceso y la creación de eventos deportivos de una manera automatizada mediante un portal web, el cual se puede evidenciar con los diferentes torneos de competencia deportiva, que no son utilizados, hablando a nivel educativo, social o comunitario. La característica principal de este proyecto es el control de la información que puede manipular teniendo un orden al momento de realizar una indagación.

Para analizar esta problemática es necesario mencionar sus causas. Una de ellas es la cantidad de información que se maneja y la cual se evidencia por medio de escritos en hojas, debido a estas circunstancias el afectado es el medio ambiente y por ende el hombre, ya que necesito de este medio para sobrevivir.

La investigación de esta problemática social se realizó con el interés de que las diferentes entidades organizativas de competencias deportivas puedan tener el manejo y control total de su información para causar una buena impresión ante las personas que hagan intervención o participación y ante los usuarios que quieran explorar más sobre dicho torneo.

Las entrevistas se realizaron a líderes naturales, es decir a informantes claves. Un informante clave es una característica de la muestra no probabilística conocida como intencional. Este tipo de muestra fue el que empleamos en la metodología para nuestro estudio.

### <span id="page-19-0"></span>**1. Planteamiento del problema.**

Se hace necesario la utilización de procesos deportivos automatizados (inscripción de participantes, vista en tiempo real del calendario deportivo, generación de programación, tabla de posiciones, etcétera.) y procesos administrativos automatizados (requerimientos de espacios físicos, contratación del personal, etcétera.) para la organización y administración de las competencias deportivas a nivel educativo, comunitario y social, debido a la gran cantidad de información que manejan los organizadores a medida que avanza el torneo deportivo, por ende, si el organizador olvida cualquier dato por más pequeño que sea puede generar falencias en el desarrollo de su torneo creando inconvenientes para los participantes, entidad organizadora e incluso para el creador del torneo.

El Instituto Distrital de Recreación y Deporte, Coldeportes (Supérate) y cajas de compensación en la ciudad de Bogotá, hacen partícipe a las personas interesadas en ingresar a eventos deportivos oficialmente organizados, programados, apoyados y dirigidos a comunidades, escuelas de formación, universidades, colegios, barrios y demás.

Estos procesos en la actualidad se hacen mediante documentación física y programas de software que no son propios de la institución, donde los registros, la comunicación y la información general de este evento deportivo no queda registrado en un lugar al que el usuario le sea factible visualizar los procesos que son necesarios para el desarrollo y control de estas actividades deportivas.

13

Los cambios esenciales en el deporte han permitido el paso a mejoradas y nuevas aplicaciones o herramientas para la organización y administración de competencias deportivas lo que permite una facilidad en el manejo. A nivel internacional son muchas las aplicaciones existentes para este fin, aunque a nivel nacional se han construido varias herramientas son muy pocas las que se han reconocido tanto así que organismos como el Instituto Colombiano del Deporte (Coldeportes), el instituto Distrital para la Recreación y el Deporte (IDRD) o cajas de compensación familiar como Comfenalco o Compensar que trabajan en el ámbito deportivo no cuentan con herramientas o aplicaciones propias diseñadas específicamente para este tipo de trabajo, sino que aprovechan las bondades de programas alquilados o programas como hojas de cálculo (Excel) y/o aplicaciones rudimentarias para el manejo de su información.

# <span id="page-21-0"></span>**2. Formulación del problema**

¿De qué manera se puede generar facilidad y eficiencia en los procesos de organización de eventos y competencias deportivas a nivel educativo, comunitario y social?

### <span id="page-22-0"></span>**3. Justificación**

En los torneos y competencias deportivas se presentan diversas falencias debido a la gran cantidad de información que se maneja, por ello es necesario tener un sistema de control y gestión, en el cual esté relacionada la vista en tiempo real del fixture (recursos a la hora de la programación de cualquier tipo de competencia), posiciones y clasificación de los equipos de tal forma que desde el punto de vista administrativo se presente un beneficio por la facilidad de crear un torneo de manera automatizada y ordenada.

Muchos organizadores de eventos y competencias deportivas tienden a complicarse la vida en el momento de crear un torneo de solo pensar sobre la gran cantidad de información por los participantes que se quieran inscribir, pensando en esos inconvenientes se propone crear la aplicación web llamada "Automatización de procesos para la organización y administración de competencias deportivas" para generar facilidad tanto a organizadores como participantes de algún torneo sistematizando y llevando el seguimiento de los datos obtenidos de manera oportuna, veraz y eficiente que contribuirá con el desarrollo de dichos torneos.

Algunos de los deportistas u organizaciones sienten inseguridad Al momento de recibir alguna información que no esté presentada con evidencias claras y concisa sobre el torneo hay que están haciendo parte, mostrando así inconformidad. Por eso con la aplicación web se busca eficacia, edición y orden con la información suministrada por qué alguien portante para el desarrollo de algún evento o competencia deportiva es la confianza y tranquilidad que demuestren los participantes.

### <span id="page-23-0"></span>**4. Objetivos**

### <span id="page-23-1"></span>4.1. General

Automatizar los procesos administrativos de eventos y competencias deportivas, para facilitar la organización, el manejo de la información y fases realizadas durante los torneos, a través de una aplicación web.

### <span id="page-23-2"></span>4.2. Específicos

• Analizar el funcionamiento organizativo de los eventos y competencias deportivas para generar facilidad al momento de crear la aplicación web.

• Diseñar una aplicación web que facilite el trabajo de los organizadores para los eventos y competencias deportivas.

• Desarrollar una aplicación que cumpla con los requerimientos para dar una funcionalidad adecuada a la organización de los eventos y las competencias deportivas

• Realizar una prueba piloto para comprobar el funcionamiento del aplicativo en uno de los torneos locales o también conocidos torneos de barrio.

### <span id="page-24-0"></span>**5. Alcance**

Desarrollar un producto de software el cual va a estar alojado en la web cuya utilidad es gestionar el proceso de competencias deportivas que se llevaran a cabo a nivel social, educativo y comunitario, realizando una prueba piloto en un torneo local, o también llamado torneo de barrio con la participación de 8 equipos con un método de eliminación sencilla o por grupos, demostrando su efectividad hacia los participantes y a las personas interesadas en dicho torneo.

Este proceso de creación realizará actividades sistematizadas como lo son: Inscripción de equipos, jugadores y torneos, sorteos, visualización de resultados, tabla de posiciones, tabla de goleadores. Además de sistematizar los procesos para organizar un torneo, brindar alguna información básica e importante sobre algún deporte y sobre cómo organizar competencias deportivas.

#### <span id="page-25-0"></span>**6. Diseño Metodológico**

### <span id="page-25-1"></span>**6.1. Tipos de investigación:**

#### <span id="page-25-2"></span>6.1.1. Investigación histórica:

Trata sobre todo lo relacionado con experiencias pasadas describiendo lo que era y lo que describe una búsqueda crítica sobre la verdad explicando acontecimientos del pasado. El investigador depende de información primaria y secundaria en las cuales debe ser muy cuidadoso para poder determinar su confiablidad exponiéndola para recibir una crítica interna y externa. (Lara E. M., 2011)

<span id="page-25-3"></span>6.1.2. Investigación descriptiva:

este tipo habla sobre las realidades sobre algún hecho con la característica de presentar interpretaciones correctas, para realizar estas interpretaciones podemos usar cualquiera de estos tipos de estudios: encuestas, casos exploratorios, causales de desarrollo, etc. (Lara E. M., 2011)

<span id="page-25-4"></span>6.1.3. Investigación experimental:

consiste en la información experimental no comprobada, con el fin de describir cómo o por que se produce una situación o acontecimiento en particular. (Muñoz, 2013)

<span id="page-26-0"></span>6.1.4. Investigación exploratoria:

el objetivo es analizar un tema de investigación poco estudiado, sirve para aumentar el grado de familiaridad con fenómenos desconocidos, investigar problemas del comportamiento que se consideren cruciales, entre otros, pero por lo general determinan tendencias y es común en la investigación del comportamiento más que todo en situaciones poco estudiadas. (Lara E. M., 2011)

<span id="page-26-1"></span>6.1.5. Investigación documental:

trata sobre el análisis de información escrita sobre un teme en específico, con el finde establecer las diferentes características con respecto tema objeto de estudio. (Lara E. M., 2011)

<span id="page-26-2"></span>6.1.6. Investigación Mixta:

participa en la naturaleza de la investigación documental y la de campo. (Lara E. M., 2011)

<span id="page-26-3"></span>6.1.7. Investigación de campo:

o también llamada directa, es la que se efectúa en el lugar y tiempo en que ocurren los hechos.

### <span id="page-26-4"></span>**6.2. Tipo de investigación seleccionado:**

El desarrollo de la investigación se llevó a cabo por fases, inicialmente dos sujetos de prueba, la universidad de Cundinamarca donde se observó que los eventos deportivos se realizan de manera manual y el segundo sujeto es un barrio de la misma comunidad llamada San Nicolás donde de igual manera el desarrollo del torneo deportivo es creado de forma manual. Las observaciones mencionadas anteriormente Se realizaron de manera directa ya que la observación directa es un método de recolección de datos que consiste en observar al objeto de estudio dentro de una situación particular, se aplicó una investigación de campo, de índole cualitativo y es una investigación tecnológica aplicada ya que se va a impactar el fenómeno mediante el uso de la tecnología aplicando conocimientos previos. (Lara E. M.-2., 2013)

### <span id="page-27-0"></span>**6.3. Investigación Aplicada:**

Según José Lozada (investigador de la Universidad Tecnológica Indoamericana de Quito-Ecuador) la investigación aplicada tiene por objetivo la generación de conocimiento con la aplicación directa y a mediano plazo en la sociedad o en el sector productivo, donde presentan un gran valor por la utilización del conocimiento que proviene de la investigación básica, por eso nuestro tipo de investigación es aplicada ya que, al haber una necesidad o una problemática con respecto a la automatización de procesos para la organización y administración de competencias deportivas, se desea resolverlo mediante el desarrollo de un producto de software diseñado con nuestros conocimientos para el uso de facilitar a un administrador el funcionamiento hacia este. Se propone transformar el conocimiento puro en conocimiento útil, teniendo en cuenta la finalidad de la búsqueda y consolidación del saber,

así como, la aplicación de los conocimientos adquiridos a lo largo de los diferentes núcleos cursados. (Vargas Cordero, 2009)

Se pueden describir algunos tipos de investigación aplicada que cumplen con los requisitos de conocimientos adquiridos como lo son: Investigaciones prácticas enfocadas en diagnósticos, los estudios de casos, las prácticas, la investigación acción, la investigación participativa y la investigación evaluativa. (Vargas Cordero, 2009)

La aplicación se entiende como aquella que genera métodos dirigidos al sector productivo de bienes y servicios, ya que su objetivo es mejorarlo y hacerlo más eficiente, o con el fin de obtener productos nuevos y competitivos en dicho sector; esta última, se basa fundamentalmente en los hallazgos tecnológicos de la investigación básica, ocupándose del proceso de enlace entre la teoría y el producto. (Heinemann, 2008)

# <span id="page-29-0"></span>**7. Cronograma**

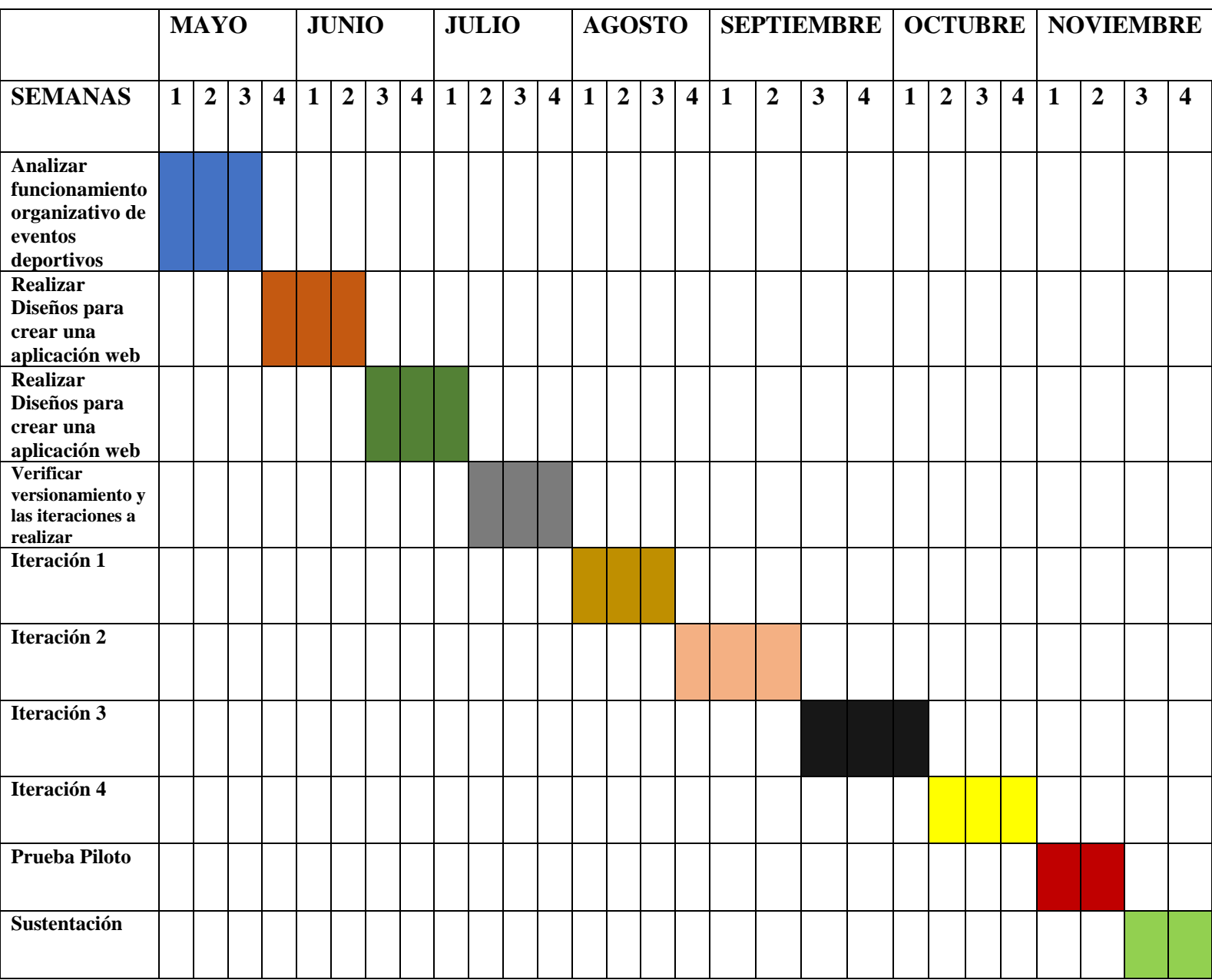

### <span id="page-30-0"></span>**8. Marco Teórico**

#### <span id="page-30-1"></span>**8.1. Organización de competencias deportivas**

Se describen 9 formas de organizar competiciones deportivas: eliminatoria simple; eliminatoria doble; multinivel; sistema de liguilla con un solo grupo; liguilla con dos grupos; liguilla con tres grupos; liguilla con cuatro grupos; semiliga y competiciones por extensión (como por ejemplo los torneos en escalera o pirámide). (Byl, 2014)

<span id="page-30-2"></span>**8.1.1.** Torneos por eliminación simple:

El torneo por eliminatoria simple es muy común y bueno por su sencillez, ya que los que pierden quedan eliminados, y los que ganan pasan a la siguiente ronda hasta que se llega al campeón final de dicho campeonato. (Byl, 2014)

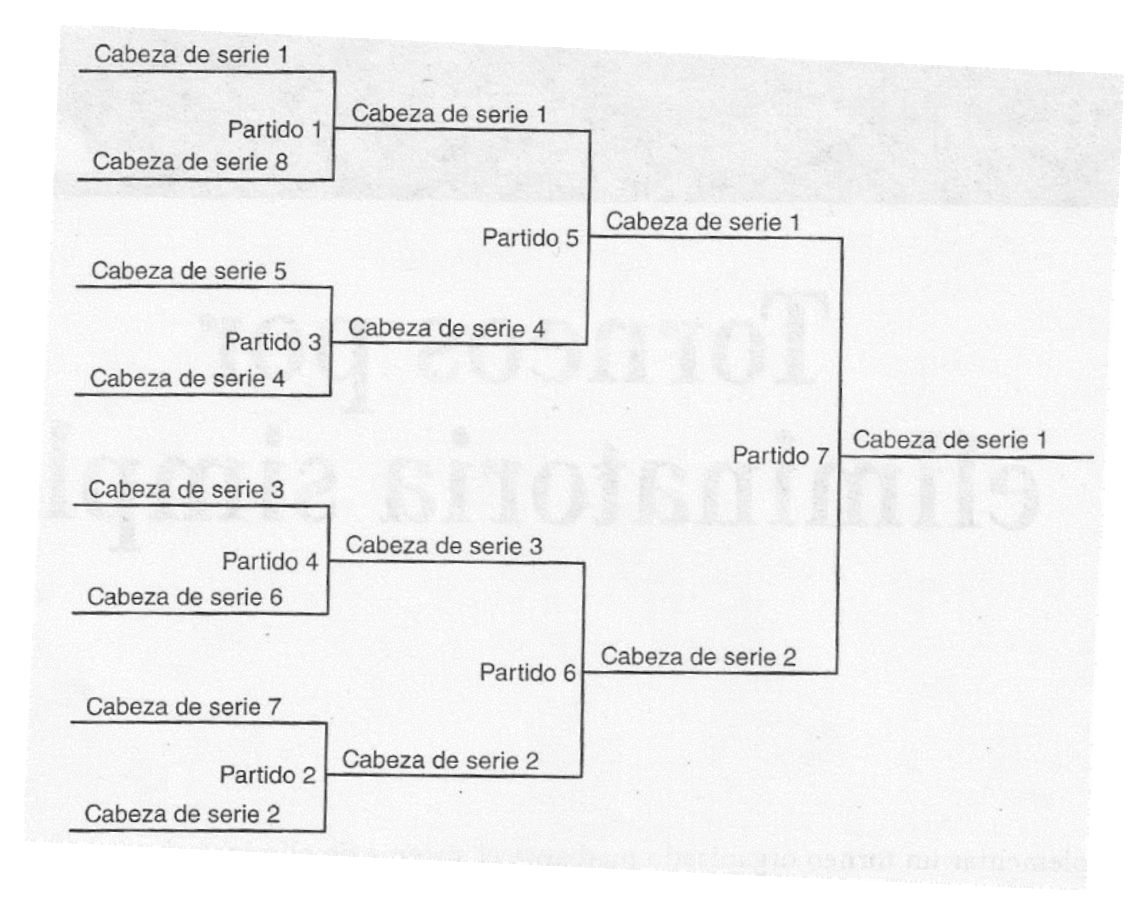

*Figura 1 Eliminación Sencilla con 8 participantes Fuente: Libro (Byl, 2014)*

### <span id="page-31-2"></span><span id="page-31-0"></span>8.1.2. Torneos multinivel:

<span id="page-31-1"></span>En un torneo multinivel, el jugador no queda eliminado tras sufrir una derrota, sino que simplemente desciende uno o más niveles de juego y pasa a disputar las rondas de consolación. Este movimiento descendente continua hasta que no quedan más rivales. (Byl, 2014)

El sistema de eliminatoria doble soluciona los problemas propios de la eliminatoria simple. El primero es que hay probabilidad de que un buen equipo al tener mala racha quede eliminado muy pronto. El segundo problema de la eliminatoria simple Es que la mitad de los participantes disputen sólo un partido. Este método de eliminatoria doble asegura que todos los participantes disputen al menos dos encuentros.

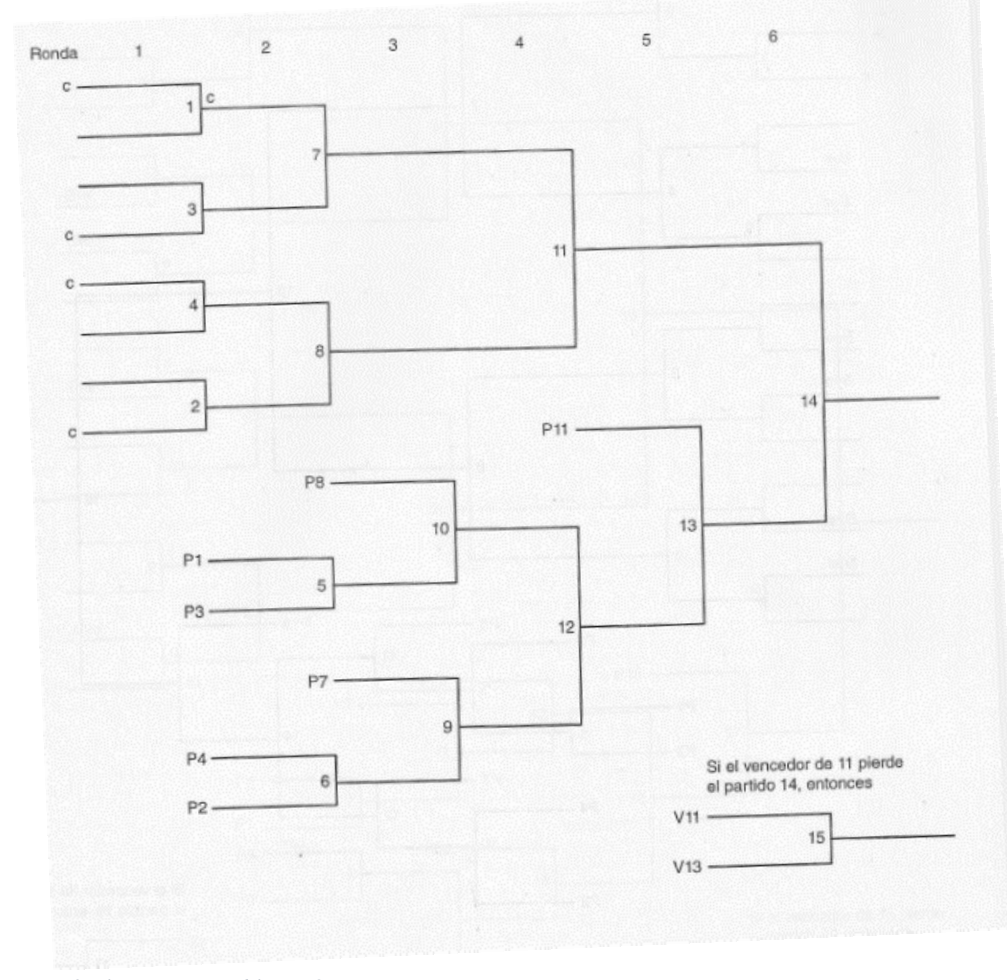

*Figura 2 Eliminación Doble con8 participantes Fuente: Libro (Byl, 2014)*

<span id="page-32-1"></span><span id="page-32-0"></span>**8.1.4.** Torneos y competiciones por sistema de liguilla (un solo grupo):

Consisten en que todos los individuos o equipos disputan la misma cantidad de encuentros. Estos utilizan esquemas fijos; se tiene todo arreglado para que cada participante sepa contra quién juegan y en qué momento juegan. Cuando el número de participantes es reducido y los juegos se disputan con rapidez (como en el tenis de mesa, el bádminton o el voleibol), este tipo de formato es eficaz para una competición de un solo día. (Byl, 2014)

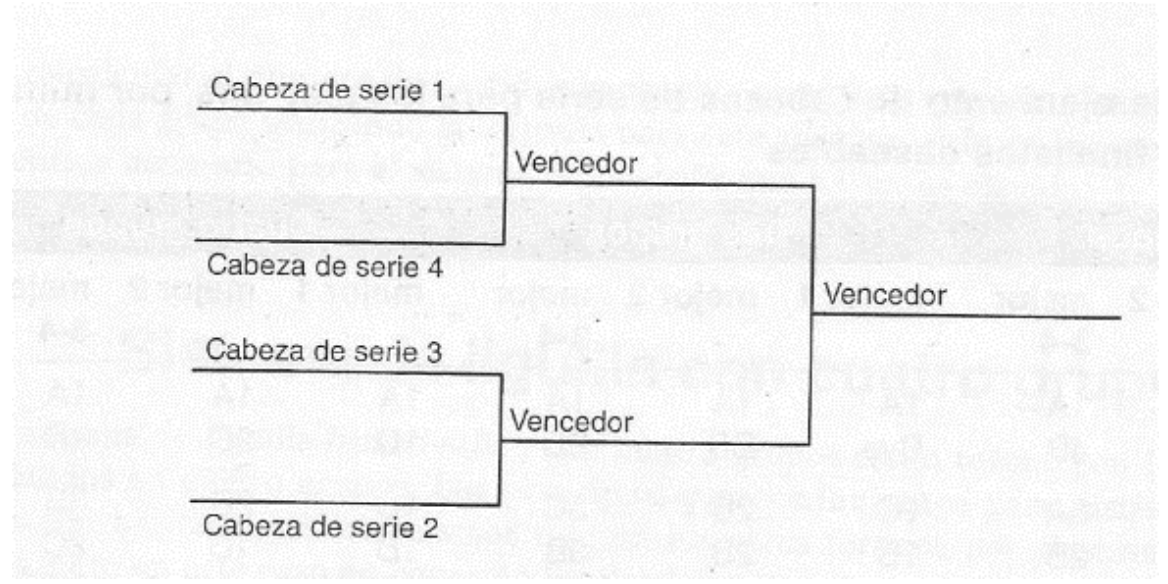

<span id="page-33-0"></span>*Figura 3 Sist. Liguilla 1 Grupo- Cabezas de serie Fuente: Libro (Byl, 2014)*

### **8.1.5.** Torneos y competiciones por sistema de liguilla (dos grupos):

Cuando hay demasiados participantes, una buena solución consiste en repartir lo en dos grupos. Al llevar a cabo la competición con dos grupos separados, sólo los dos mejores clasificados de cada grupo pasan a las eliminatorias finales (play-offs) para decidir los primeros clasificados. El sistema de Liguilla con dos grupos suele utilizarse para los campeonatos de liga. (Byl, 2014)

**8.1.6.** Torneos y competiciones por sistema de liguilla (tres grupos):

Es similar al de dos grupos, pero sería incómodo disfrutar los play-offs finales por sistema de eliminatoria simples con tres o seis finalistas. Esto requiere más encuentros en los play-offs, por la que es buena alternativa al sistema de Liguilla con dos grupos sólo cuando hay muchos participantes. (Byl, 2014)

**8.1.7.** Torneos y competiciones por sistema de liguilla (cuatro grupos):

El fin es tratar el mismo problema que se presenta en el de dos grupos, pero obviamente en 4, esto es útil sólo cuando hay más de 11 participantes. Este sistema puede utilizarse en una competición de uno o dos días, el principal inconveniente de este planteamiento es que cuando sólo hay entre 12 y 15 participantes, los jugadores (o equipos) más débiles Tal vez sólo disputen dos encuentros. (Byl, 2014)

**8.1.8.** Semiliguilla:

Soluciona el problema de los grupos repartidos de manera no uniforme, por ejemplo, en un torneo de béisbol con 7 participantes repartidos en dos grupos, tendrían tres participantes y el otro cuatro. Esto significa qué grupo con cuatro participantes requiere que cada equipo dispute un encuentro más que el grupo con tres. El sistema de Semiliguilla solución a este problema. (Byl, 2014)

**8.1.9.** Torneos por extensión:

Pueden disputarse durante un tiempo indefinido, la mejor aplicación de este formato puede ser para los programas de inscripción abierta, como por ejemplo en competiciones internas o en clubes de tenis, unos ejemplos de estos pueden ser los formatos de pirámide y de escalera. (Byl, 2014)
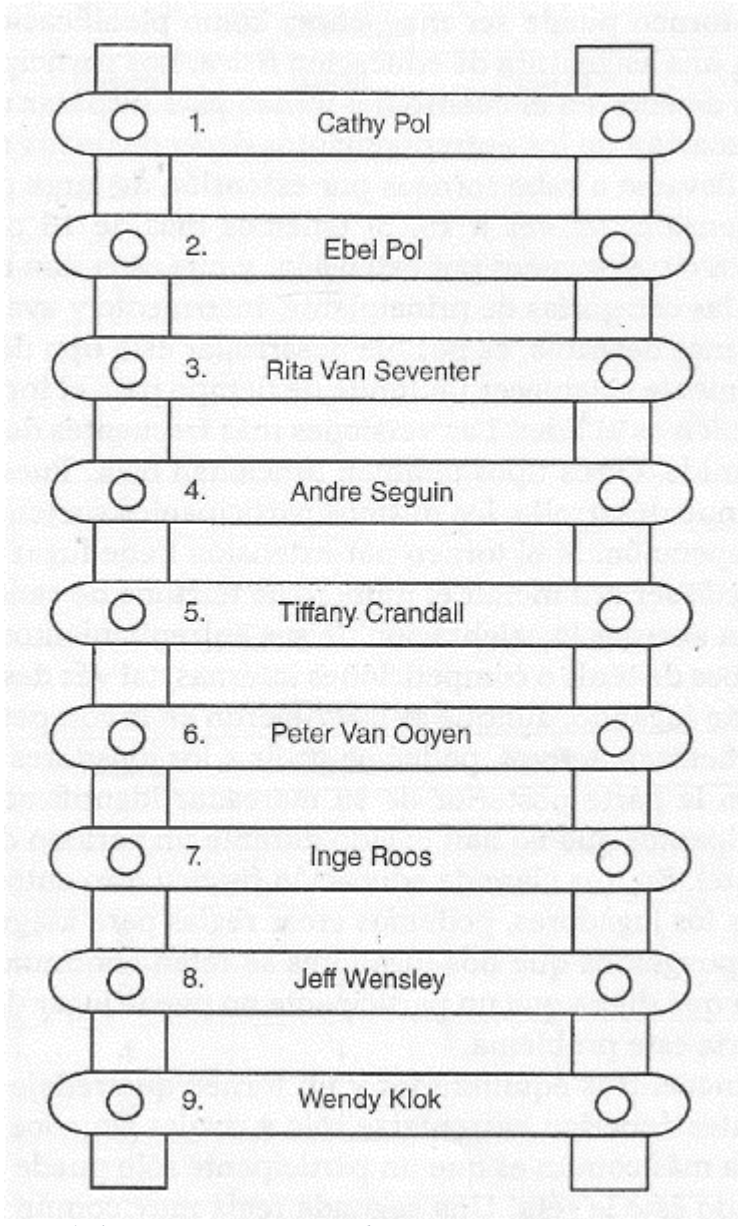

*Figura 4 Elim. Por Extensión: Pirámide Fuente: Libro (Byl, 2014)*

#### **8.2.** Recursos para organizar un torneo original:

Se deben tener en cuenta 5 variables a la hora de crear una competencia: El número de encuentros necesarios para completar la igualdad en la cantidad de encuentros que

disputará cada participante, la duración del torneo, la proximidad entre los encuentros y lo importante que será la precisión en el emparejamiento de cabezas de serie para conseguir un torneo organizado. (Byl, 2014)

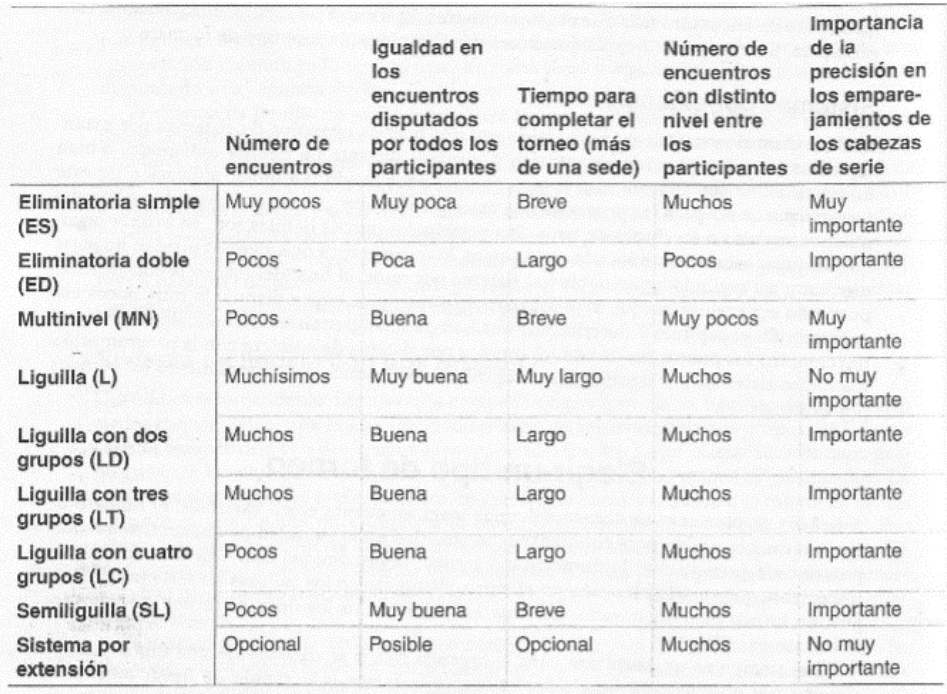

*Figura 5 Guía para elegir el sistema de torneo Fuente: Libro (Byl, 2014)*

8.2.1. Asignación de los cabezas de serie:

La idea de esta asignación es ordenar a los participantes de acuerdo a su fuerza relativa. El hecho más importante para un torneo por eliminatoria, es que en el último encuentro 2 mejores participantes se enfrenten; la consecuencia lógica de esto es que cuanto mayor sea el nivel asignado a un participante, más cerca debe

encontrarse el partido final antes de ser eliminado. Un segundo principio, qué se aplica de distinta forma según Los criterios empleados para establecer las cabezas de serie, es que participantes de nivel parecido deben tener la misma dificultad para conseguir resultados similares. (Byl, 2014) (Penades, 2006)

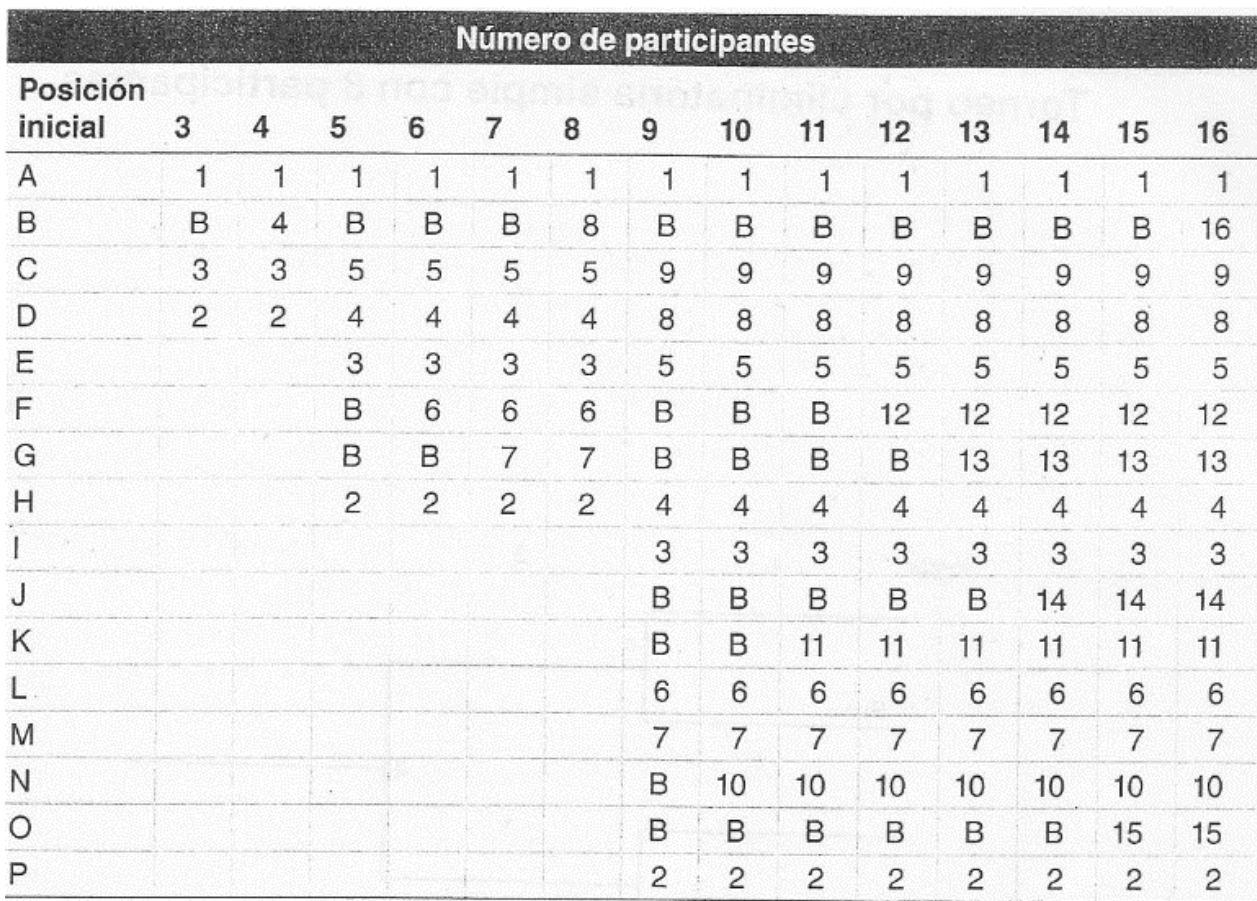

*Figura 6 Ordenación cabezas de serie y Byes Fuente: Libro (Byl, 2014)*

# **8.3. Tecnología de software:**

**8.3.1.** Metodología de desarrollo extrema XP:

Es una metodología ágil que potencia las relaciones interpersonales, promoviendo el trabajo en equipo, interesándose en el aprendizaje de los desarrolladores y estimulando un buen ambiente de trabajo. Se basa en realimentación entre el cliente y el equipo de desarrollo, comunicación fluida entre todos y coraje para enfrentar los cambios. Esta metodología se define adecuada para proyectos con diversos altibajos en su proceso y posibles riesgos. (Penades, 2006)

aquí mostramos un poco sobre las características esenciales de XP:

#### **8.3.1.1.** Las historias de usuario:

estas es la técnica utilizada para especificar los requisitos del software, se trata de las tarjetas de papel en donde el cliente describe de una manera breve la característica del sistema, ya sean requisitos funcionales o no funcionales. En cualquier momento las historias de usuario pueden ser modificadas, reemplazadas, cambiarse por otras u otras cosas ya que son muy flexibles. Con respecto a la información contenida en las historias de usuario, existen varias plantillas sugeridas, pero no existen un consenso al respecto. (Penades, 2006)

#### **8.3.1.2.** Roles XP:

aquí se describen los roles XP de acuerdo con la propuesta original de Beck: programador, cliente, encargador de pruebas (tester), encargado de seguimiento (tracker), entrenador (coach), consultor, gestor, (big boss). (Penades, 2006)

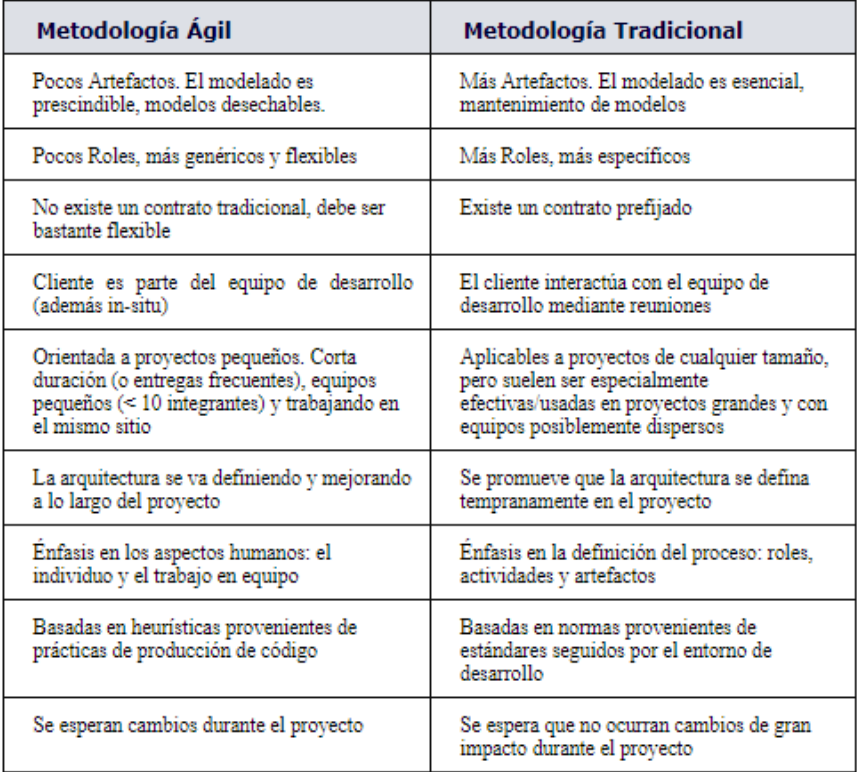

*Figura 7 Metodología Ágil y Tradicional*

*Fuente: Sitio Web (Penades, 2006)*

#### **9. Marco Tecnológico**

#### **9.1. PHP**:

Su nombre oficial es PHP: Hipertext Preprocessor, es un lenguaje de programación que permite la dinámica de contenidos en un servidor web. Se caracteriza por destacar su alto rendimiento, su potencia y su complejidad de aprendizaje. Es una eficaz herramienta de desarrollo para programadores web porque brinda elementos para generar de la manera más rápida y sencilla los sitios web. En este lenguaje de programación se emplean las siguientes tareas y las más importantes: Programación de scripts en el lado del servidor que es su aplicación más habitual, programación de Scripts en línea de comando ser Útil para generar Scripts de manera periódica o para procesar ficheros de texto y el desarrollo de aplicaciones multifuncionales que puede ser utilizado para crear potentes aplicaciones. Php fue originado en 1995 por Rasmus Lerdorf como un conjunto de herramientas que permite añadir dinamismos alas páginas web, es decir que la página web se vuelva interactiva con el usuario donde ganó popularidad tras el correr del tiempo y fue rediseñada por Zeev Suraski y Andi Gutmans. (Germinum, 2017) Libro: (Javier Gil, 2006)

#### **9.2. MySQL**:

Es un sistema de administración de bases de datos (Database Management System, DBMS). MySQL no es más que una aplicación que permite gestionar archivos llamados desde bases de datos. Existen muchos tipos de bases de datos como lo puede ser un archivo hasta sistemas orientados a objetos, como lo es como un utiliza múltiples tablas para organizar y almacenar la información, se destaca por su gran adaptación a diferentes entornos de desarrollo y fue escrito en C y C##, lo que nos permite la interacción con diversos lenguajes de programación como lo es PHP que en este caso se va a utilizar para la creación de la aplicación web. (Studio, 2005)

#### **10. Estructura temática**

#### **10.1. Desarrollo de Investigación:**

En la investigación cualitativa se conocen varias técnicas de recolección de datos que tienen como objetivo principal conseguir información de las personas que participan en ciertas actividades basándose en creencias, opiniones, afirmaciones, actitudes, etc. Para obtener una información más verídica y clara, se utilizó la Entrevista, que se define según Janesick, 1998 como una reunión para conversar e intercambiar ideas y opiniones sobre algo, entre una y otra, u otras personas (Roberto Sampieri, 2014 sexta edicion). La entrevista se le realizo a tres personas vinculadas a la administración de torneos, al estudio del deporte y a la Ingeniería de Software, en la cual se logró concluir el aporte que se brindara con la aplicación "Automatización de procesos para la organización y administración de competencias deportivas" a la comunidad.

#### 10.1.1. ¿Qué es la entrevista?

La entrevista puede tener varios fines, conocer una opinión, obtener una información, conocer la personalidad de alguien u otras más. Es básicamente una conversación entre dos o más personas que se denominan entrevistador y entrevistado o entrevistados. Para recolectar estos datos su utilizan diversas técnicas como la interrogación estandarizada, el uso de la grabadora, toma de notas hasta la conversación libre. (Lara E. M., 2011)

Según Erica Lara se encuentran 4 tipos de investigación los cuales son:

• Entrevista estructurada: se elabora un cuestionario que contiene todas las preguntas planteadas de manera idéntica y en el mismo orden a cada participante de dicha entrevista, es decir que el entrevistador tiene poca interacción con el entrevistado para generar preguntas con gran libertad. El entrevistador no necesita tener la mejor practica ya que el desarrollo de la información es más fácil de procesar, pero limita la posibilidad de profundizar sobre un tema en específico. (Lara E. M., 2011)

• Entrevista no estructurada: los objetivos de la investigación rigen a las preguntas que se encuentran totalmente en manos del entrevistador es decir que el contenido, orden y formulación logrando así que la entrevista pueda ser más flexible y abierta con la ventaja de poder profundizar en temas de interés se requiere de mayor habilidad y mayor tiempo por ende va a ser más costosa a la hora de realizarla. Dentro de esta entrevista no estructurada se conocen tres tipos, la entrevista a profundidad es una técnica donde el entrevistado colabora de forma más recóndita para tener una definición personal de alguna situación. La entrevista enfocada va dirigida a personas que han acontecido algún evento en específico con situaciones concretas y por último la entrevista focalizada que al igual que las anteriores se busca obtener información a profundidad, pero en este caso es grupal donde se van a recolectar diferentes puntos de vista y los entrevistados encuentran mayor facilidad de reflexión sobre el tema. (Lara E. M., 2011)

• Entrevista mixta: este tipo de entrevista incluye preguntas de los dos tipos anteriores que hablamos, la parte estructural permite comparaciones entre candidatos y la no estructural permite conocimiento de las características específicas del candidato. (Lara E. M., 2011)

• Entrevista de tensión: es una técnica para poder obtener alguna información que naturalmente el entrevistado no daría o no se podría describir si es verdad o no, pero en una situación como esta es fácil reconocer cuando la persona miente o no. Existen varias formas de crear tensión en una entrevista como lo es criticar las opiniones del entrevistado sobre algún tema, interrumpir mientras el entrevistado está considerando algo, guardar silencio durante un periodo largo después de que el entrevistado responda a una pregunta. Pero hay ocasiones donde el cazador termina siendo casado por decirlo así, ya que algunos entrevistados pueden generar tensión al entrevistador e incluso ellos son los intentan conducir la entrevista. (Lara E. M., 2011)

#### 10.1.3. Tipos de preguntas

- Se pueden utilizar diferentes tipos de preguntas como las siguientes:
- Preguntas cerradas: las cuales donde el entrevistar espera una respuesta muy concreta sobre un tema, si o no.
- Preguntas abiertas: es donde el entrevistado suele expresarse de manera libre y amplia sobre el tema.
- Preguntas hipotéticas: son opiniones planteadas sobre situaciones imaginarias o ficticias.
- Preguntas de sondeo: permiten tener información más a profundo sobre el entrevistado en el tema.
- Preguntas comentario: en este caso no necesariamente el entrevistador plantea una pregunta, sino que fácilmente puede hacer un comentario en donde el entrevistado responde como si realmente le hubiesen preguntado.

#### **10.2. ¿A quién y Qué tipo de entrevista se aplicó?**

Se aplica el tipo de entrevista Mixto ya que se crea un formulario con preguntas de tipo abiertas y cerradas para que el entrevistado tenga libertad de expresarse sin sentir ninguna presión o tensión a las personas involucradas en el ámbito deportivo e ingeniero como lo son el Organizador de eventos deportivos Juan Hernández, el Profesor de Ciencias del Deporte Moisés y el Ingeniero de Sistemas Alejandro Neira. (ver anexo 1)

#### **10.3. Resultados**

Tomando en cuenta resultados de las entrevistas realizadas se deduce que hay una necesidad de una aplicación para administrar eventos deportivos para el buen manejo de la información, la ayuda con el medio ambiente, la creación y organización de diferentes tipos de torneos y para que haya más participación a nivel educativo, comunitario y social. (Angel Mendoza, 2010)

Se observa que muchos eventos deportivos son realizados de manera manual, lo cual, por una parte, no es amigable y no ayuda mucho para el medio ambiente y por otra parte el manejo de la información tiende a formar desorden e incomodidad para agilizar algún tramite o consulta de novedades o notificaciones.

En algunos casos suele ocurrir que no hay transparencia en el desarrollo de eventos deportivos, como lo puede ser en las estadísticas, en información básica, e incluso sobre la información de los costos que van a ser manejados, para ello la aplicación "Automatización de procesos para la organización y administración de competencias deportivas", muestra a sus usuarios lo mas importante a manejar en el torneo deportivo desde los precios a manejar hasta la información de algún participante.

La utilización de la metodología XP fue muy importante en el desarrollo de la aplicación porque permite ir llevando un orden en el progreso tanto del documento como en el programa, ya que por medio de las iteraciones (ciclo de desarrollo corto) se puede tener una planificación del

proyecto, un diseño, un código y una prueba en base a las historias de usuario (análisis de requerimientos del usuario) para llegar claramente a esa necesidad para la que se está creando el proyecto. (Roegiers, 2000)

#### **10.4. Iteraciones**

La programación extrema o XP es una metodología que se concentra en promover el trabajo en equipo basándose en la realimentación con el cliente y el equipo de trabajo realizando una exploración, planificación, iteraciones y producción apoyándose en las historias de usuario. Una iteración significa repetir varias veces un proceso con la intención de alcanzar una meta, objetivo o resultado, el resultado de esta iteración se utiliza como punto de partida para otra iteración.

El proyecto Aproadmin se basa en 5 historias de usuario requeridas por el administrador del torneo, esta fase incluye varias iteraciones antes de ser entregado. El plan de entrega está compuesto por iteraciones no más de(tres) semanas, en la primera iteración se intenta realizar una arquitectura o un modelo que se pueda utilizar para el resto del proyecto. Los elementos que deben tenerse en cuenta para finalizar las iteraciones son: velocidad del proyecto, pruebas de aceptación no superadas en la iteración anterior, los criterios de aceptación y tareas no terminadas en la iteración anterior.

10.4.1. Index aplicación web

• El modelo de la plantilla sea amigable

- Tener una base de datos
- tener un menú de navegación
- diferentes paginas para la navegación

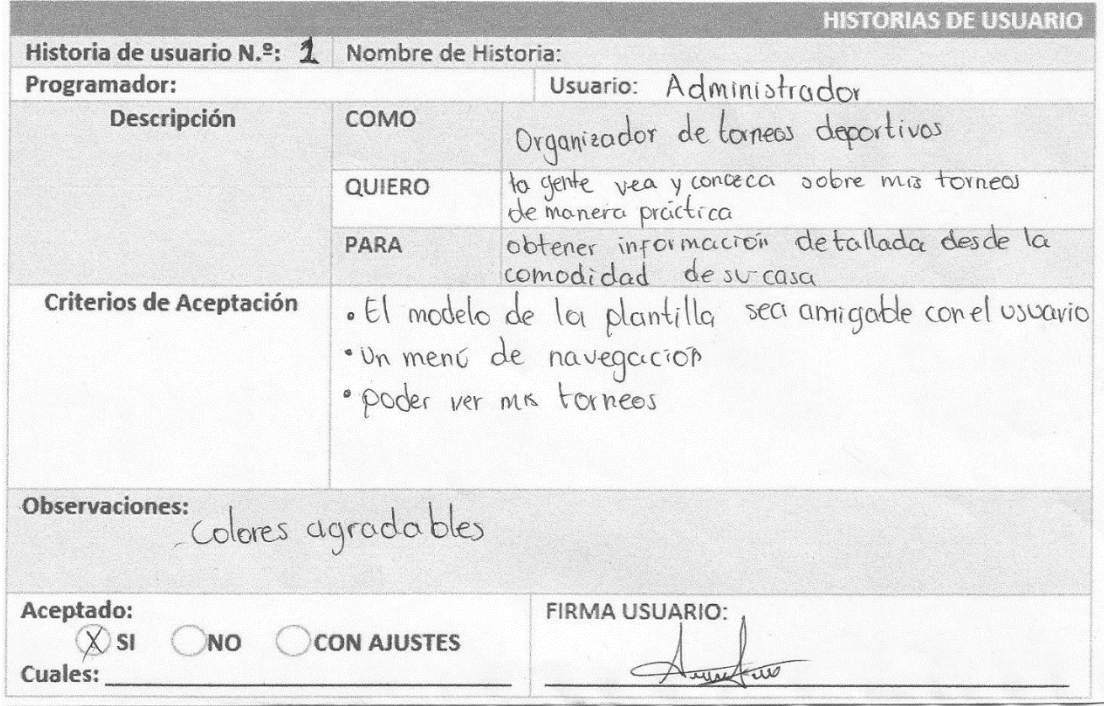

*Figura 8 Historia de usuario #1- Index Fuente: Autoría Propia*

#### Diseño:

La aplicación "Automatización de procesos para la organización y administración de competencias deportivas" consta de un menú con las opciones de Inicio: donde al dar click se evidencia la página inicial del portal web, Eliminatorias: donde indica una breve explicación de las formas de eliminación de un evento deportivo, Deportes: muestra los diferentes deportes que pueden ser administrados, Contáctanos: que expone una información básica del administrador para poder tener un contacto con él y por ultimo Ingresar: que permite la oportunidad de modificar o crear alguna información teniendo un usuario y una contraseña ya sea para administrador o para representante del participante como se muestra en la Figura 9.

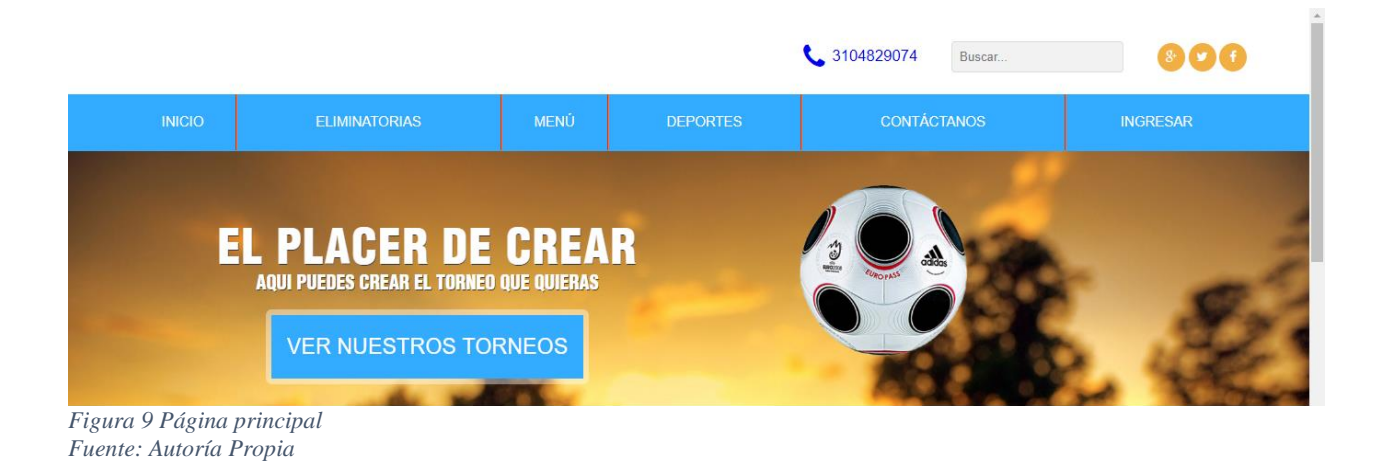

El index es la página principal donde se puede ver información sobre los torneos, los deporte, datos sobre ¿cómo organizar competencias deportivas?

Base de datos:

Se tiene una base de datos creada en phpMyAdmin con las siguientes tablas:

Equipo, deporte, enfrentamiento, goles, jugador, premios, torneo, usuario con su respectivo modelo entidad relación como se puede apreciar en la Figura 10.

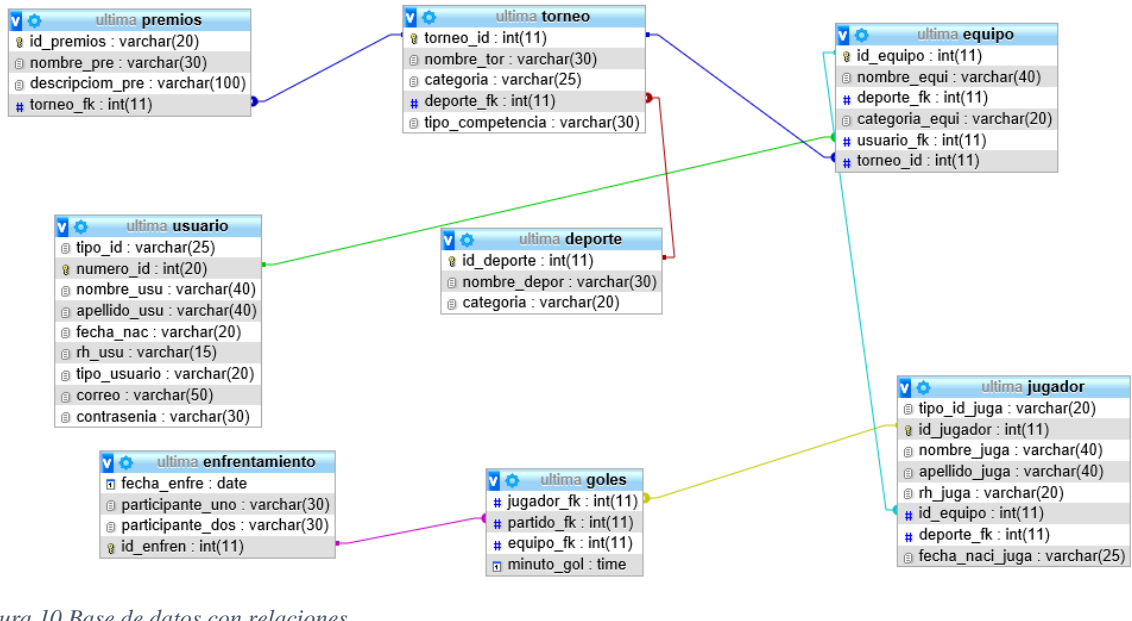

*Figura 10 Base de datos con relaciones Fuente: Autoría Propia*

No hay nada mejor a la hora de navegar y consultar diversa información por una aplicación amigable con el usuario, que en esta se pueda encontrar información que muchos usuarios no tendrán en conocimiento.

### 10.4.2. Formulario de registro y login

- crear un formulario de registro para participantes o jugadores, uno para equipos y uno para torneos
- Diseñar un login y registro para administrador y Encargado de participante
- crear el diseño del usuario de administrador

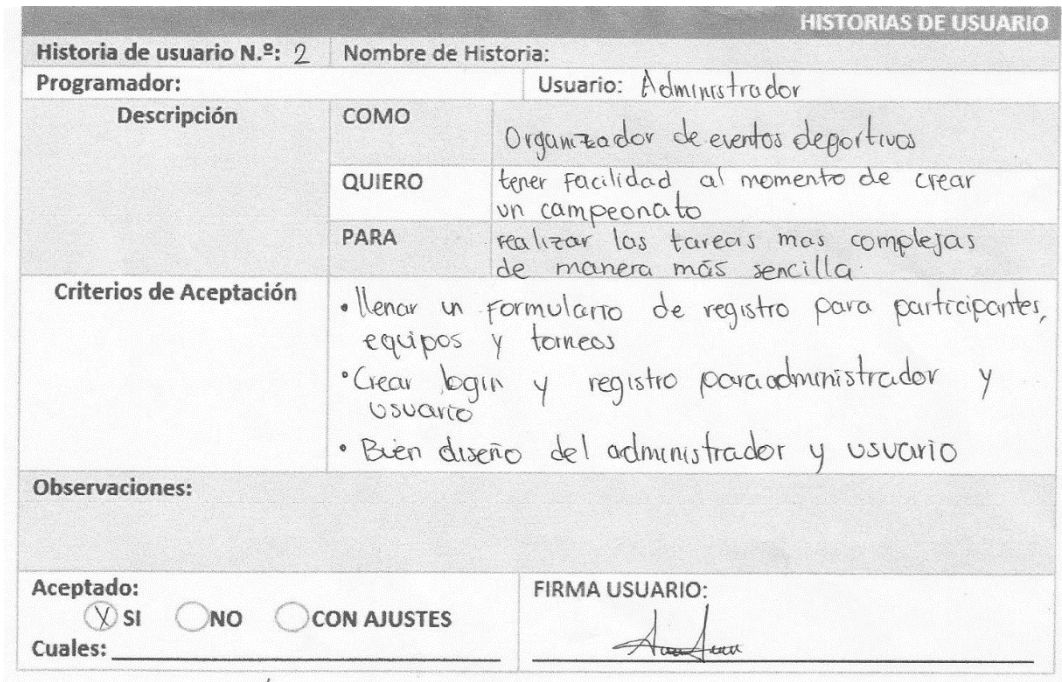

# • crear el diseño del usuario de director técnico

*Figura 11 Historia de usuario #2 Formularios Fuente: Autoría Propia*

#### Diseño:

La parte de Ingresar, es donde el administrador o el representante del participante va a poder ingresar a su interfaz con un rol, usuario y una contraseña. Antes de ingresar el administrador o representante debe registrarse con algunos datos importantes los cuales se ven en la Figura 12.

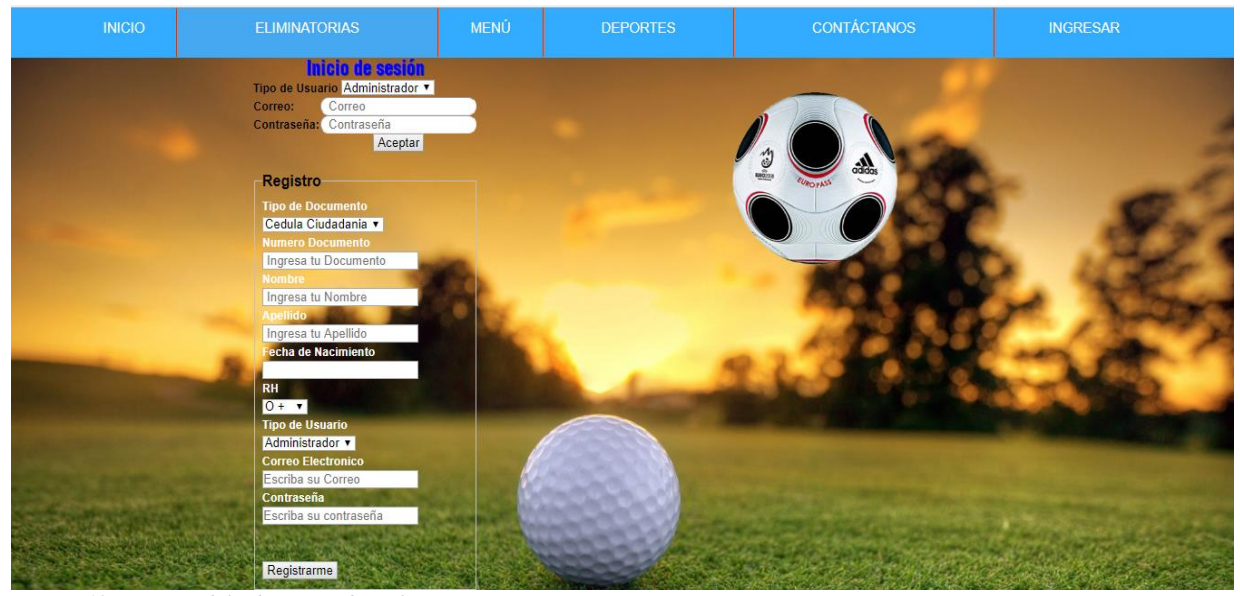

*Figura 12 Registro del administrador y los técnicos Fuente: Autoría Propia* 

Para esto se requiere una tabla de datos que se encuentra en phpMyAdmin y que se puede

apreciar en la Figura 13.

**7** O proyectodeportes usuario g tipo id: varchar(25) g numero id: int(20) a nombre usu : varchar(40) a apellido\_usu : varchar(40) a fecha nac : varchar(20) g rh\_usu : varchar(15) g tipo\_usuario : varchar(20) a correo: varchar(50) g contrasenia : varchar(30)

*Figura 13 Tabla de Usuario (BD) Fuente: Autoría Propia* 

Lo bueno de tener informacion basica sobre alguna persona, es que en casos de emergencia es facil actuar para prevenir algo lamentable, por ello se suministran los mas importantes datos para tener contacto con algun familiar o amigo.

#### 10.4.3. Visión de datos

- Los usuarios puedan ver información importante sobre el torneo.
- Poder consultar algún dato sobre un participante que este registrado con un formulario que había sido diseñado.
- Ver hora y lugar donde se realizará el evento deportivo.

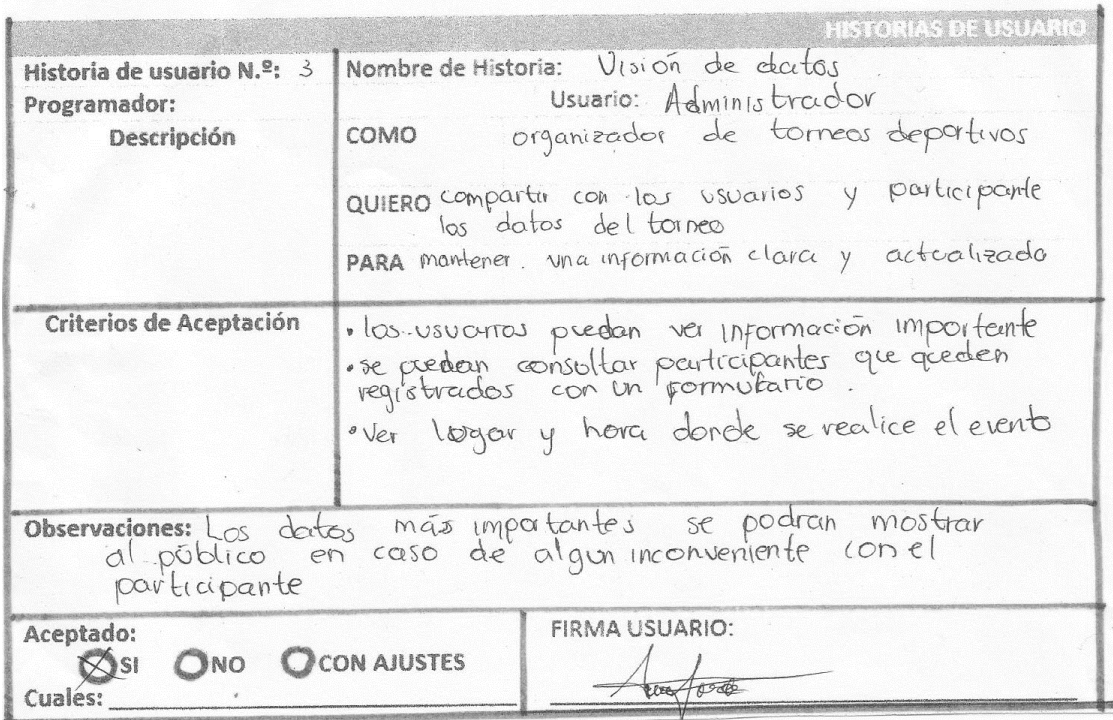

*Figura 14 Historia de usuario #3-Vision de datos Fuente: Autoría Propia* 

Diseño:

Algo importante que se destaca en la aplicación "Automatización de procesos para la organización y administración de competencias deportivas" es el interesante diseño sobre la información de los deportes que pueden ser administrador, para el conocimiento de los usuario a nivel educativo, comunitario y social para que no solamente se enfoquen en un deporte como lo es el futbol, que es el más común que se aprecia en las comunidades, sino que puedan aprovechar el aprender y el hacer parte de diferentes eventos deportivos como lo pueden ser el baloncesto, voleibol, tenis, etc.

#### **TIPS PARA CREAR UN TORNEO**

Consulta las posibilidades y mejoras para crear tu torneo. Aqui puedes consultar que es lo mas importante a la hora de crear una competencia deportiva.

*Figura 15 Información Principal Fuente: Autoría Propia* 

#### **TIPOS DE TORNEOS**

Muchas son las formas de crear una competencia deportiva, mira y verifica agui las diferentes modalidades de juego y escoge la que mas te gustes.

#### **NOSOTROS**

Conoce mas sobre los creadores de la aplicacion web que te brinda la facilidad de crear torneos o competencias deportivas.

En la Figura 23 se pueden observar los formularios que estaban diseñados para registrar torneos y si es el caso registrar un equipo de participantes para algún torneo, llevando esta información a la base de datos que esta alojada en phpMyAdmin con el nombre de "torneo" y "equipo", para poder obtener una consulta de datos importantes en el momento en que se requieran. Ver Figura 16 y Figura 17.

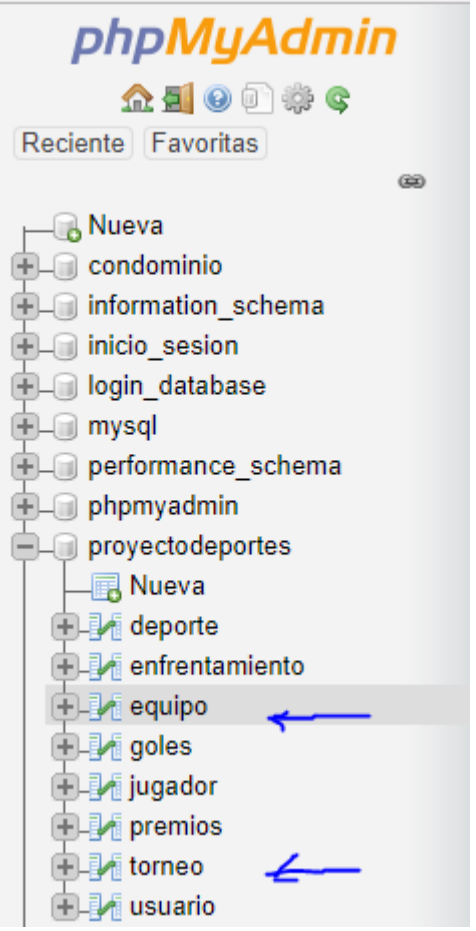

*Figura 16 Base de Datos (tablas, equipo y torneo) Fuente: Autoría Propia* 

v o proyectodeportes torneo  $\frac{1}{8}$  torneo id: int(11) a nombre\_tor: varchar(30) a categoria : varchar(25) # deporte\_fk : int(11) g tipo\_competencia : varchar(30) *Figura 17Tabla torneo (BD) Fuente: Autoría Propia* 

Además de tener información deportiva, se encuentra información para aquellos administradores que deseen tener algunas observaciones u opiniones para la creación y administración de sus torneos deportivos

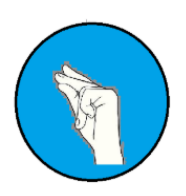

#### **ELIMINACION SENCILLA**

El torneo por eliminatoria simple es muy común y bueno por su sencillez, ya que los que pierden quedan eliminados, y los que ganan pasan a la siguiente ronda hasta que se llega al campeón final de dicho campeonato.

# **APROADMI**

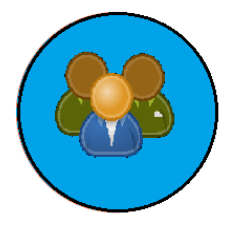

#### **ELIMINACION POR GRUPOS**

Cuando hay demasiados participantes, una buena solución consiste en repartir lo en dos grupos. Al llevar a cabo la competición con dos grupos separados, sólo los dos mejores clasificados de cada grupo pasan a las eliminatorias finales (play-offs) para decidir los primeros clasificados. El sistema de Liguilla con dos grupos suele utilizarse para los campeonatos de liga.

#### **ELIMINACION POR EXTENSION**

Pueden disputarse durante un tiempo indefinido, la mejor aplicación de este formato puede ser para los programas de inscripción abierta, como por ejemplo en competiciones internas o en clubes de tenis, unos ejemplos de estos pueden ser los formatos de pirámide y de escalera.

*Figura 18 Tipos de torneos deportivos Fuente: Autoría Propia*

# 10.4.4. Creación del Fixture

- Inicialmente crear la eliminación directa o sencilla.
- Poder colocar las fechas deseadas por el administrador a cada encuentro.
- Poner marcadores de igual forma que la fecha a cada encuentro.
- Actualizar participantes de manera que los ganadores pasen a los encuentros finales.

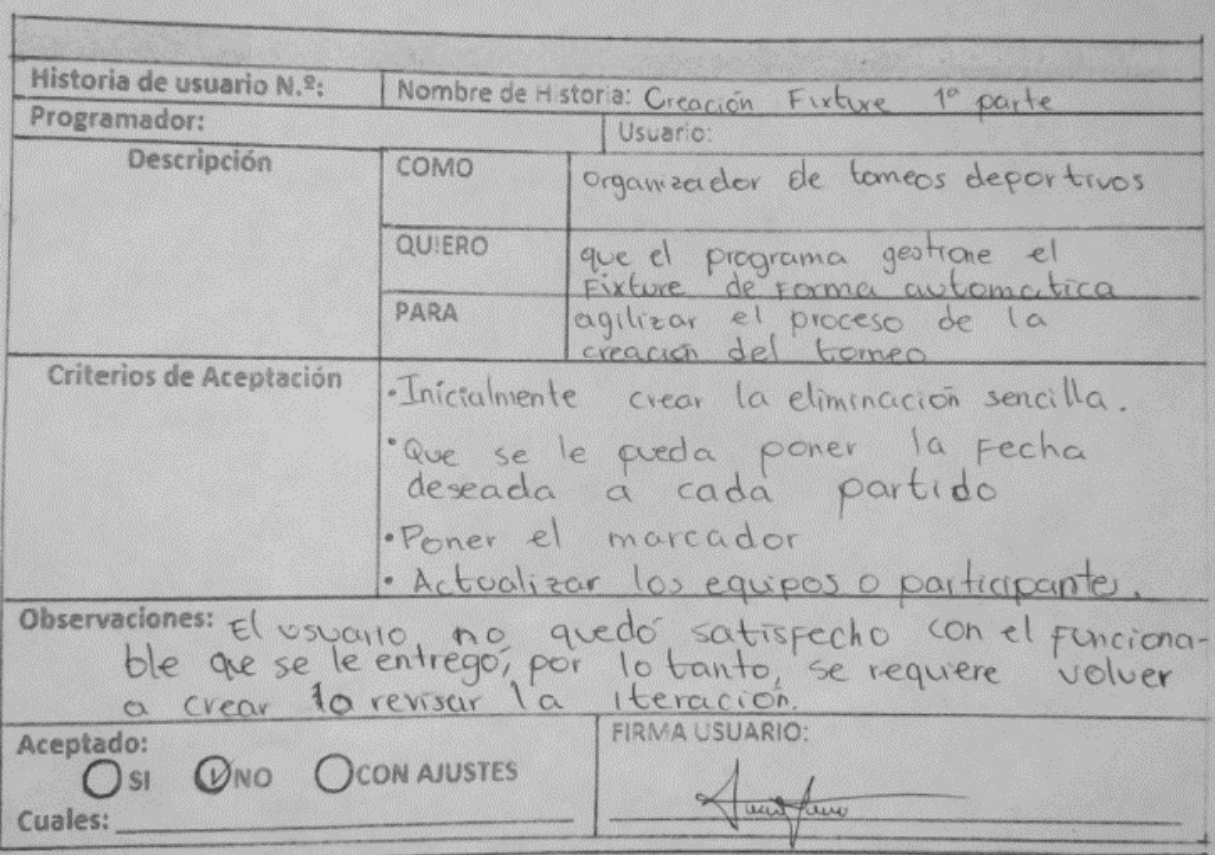

*Figura 19 Historia de usuario #4-Creacion Fixture 1ª parte Fuente: Autoría Propia* 

# Observaciones:

Después de analizar los requerimientos del administrador para esta historia de usuario numero

4, la cual tiene como principal objetivo crear el fixture para la eliminación sencilla o directa, se

realizó una versión en la que automáticamente se crea la programación donde se muestra la fecha.

| <b>CALENDARIO</b> |                 |                     |                 |            |  |  |
|-------------------|-----------------|---------------------|-----------------|------------|--|--|
| lera Ronda        | 2da Ronda       | <b>Ultima Ronda</b> | 2da Ronda       | lera Ronda |  |  |
| Real Madrid       | GanadorPartido1 |                     |                 | evilla.    |  |  |
| <b>Juventus</b>   |                 |                     | Ganadorpartido3 | Atletico   |  |  |
| <b>Barsa</b>      |                 | Final               | FanadorPartido4 | Milan      |  |  |
| Chelsea           | GanadorPartido2 |                     |                 | Inter      |  |  |

*Figura 20 Calendario Eli. Sencilla 8 Fuente: Autoría Propia* 

De igual manera se muestra un marcador, el cual se modificara dependiendo los resultados que se den en cada enfrentamiento de participantes pertenecientes al torneo que se esta realizando.

# **RESULTADOS**

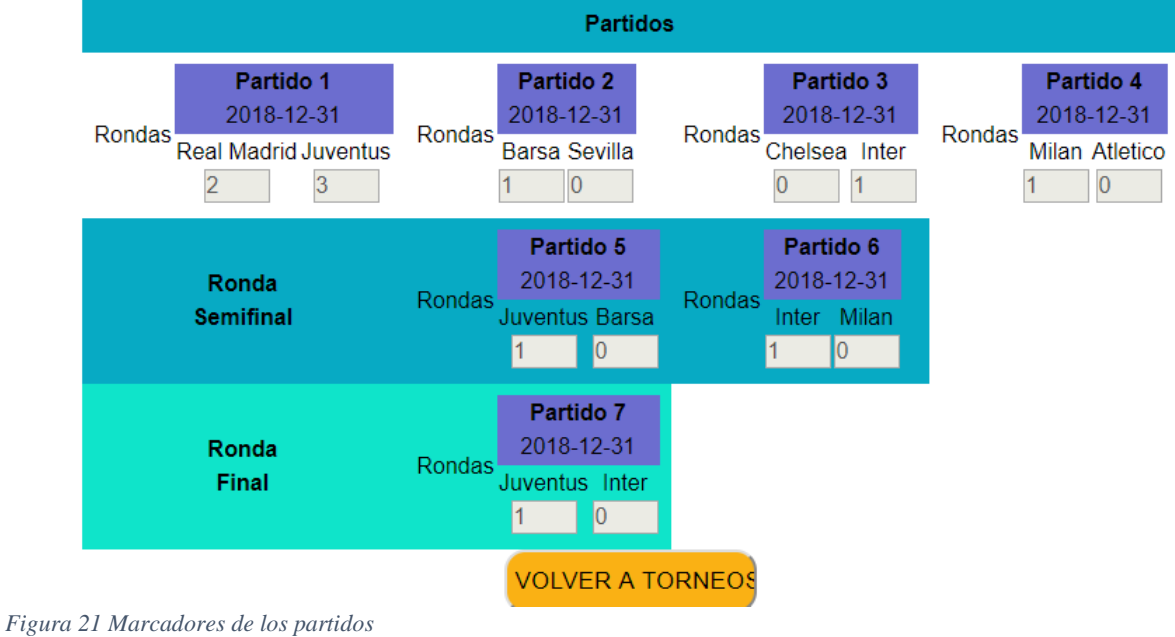

*Fuente: Autoría Propia* 

El administrador mostró desagrado con la interfaz suministrada para la verificación de datos y confirmación de los criterios de aceptación porque prefería algo que fuera más amigable con el usuario y la persona que quiera obtener alguna información, además se trató de tener listo en el tiempo estimado para cada una de las iteraciones, pero se evidenciaron diversas falencias al momento de ejecutarse y mostrar como estaba quedando la interfaz. Se llego a la conclusión de modificar y extender la iteración por una semana para hacer mejoras y poder concluir con esta historia de usuario.

#### 10.4.5. Modificación de la iteración:

- Inicialmente crear la eliminación directa o sencilla.
- Poder colocar las fechas deseadas por el administrador a cada encuentro.
- Poner marcadores de igual forma que la fecha a cada encuentro.
- Actualizar participantes de manera que los ganadores pasen a los encuentros finales.

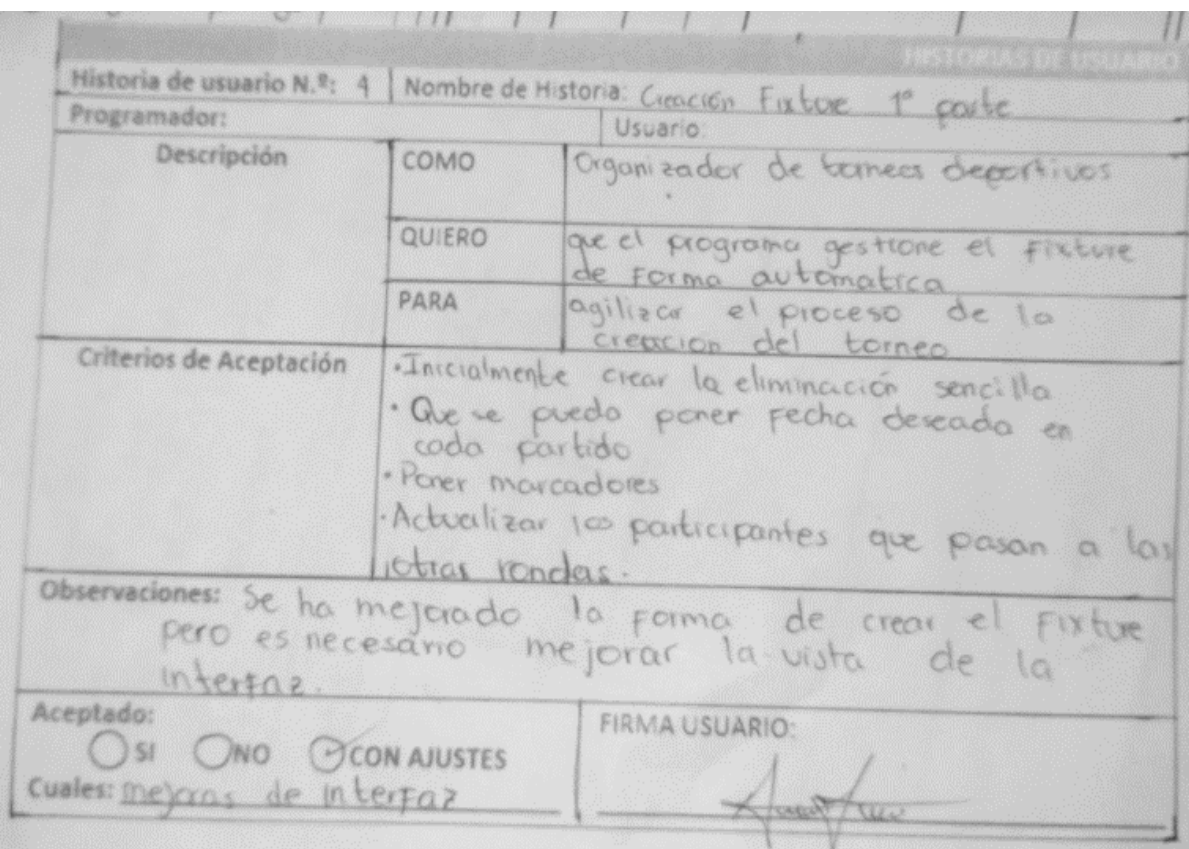

*Figura 22 Modificación de la historia de usuario#4-creacion del Fixture 1a parte Fuente: Autoría Propia* 

Diseño:

En la interfaz llamada "vistaadmin.php", se divisa la bienvenida para el administrador que es el único usuario capaz de modificar, insertar y eliminar datos importantes del campeonato como los equipos, fechas, etc. Mirando de izquierda a derecha se puede ver la opción de crear torneo, de la misma forma que se pueden inscribir los equipos.

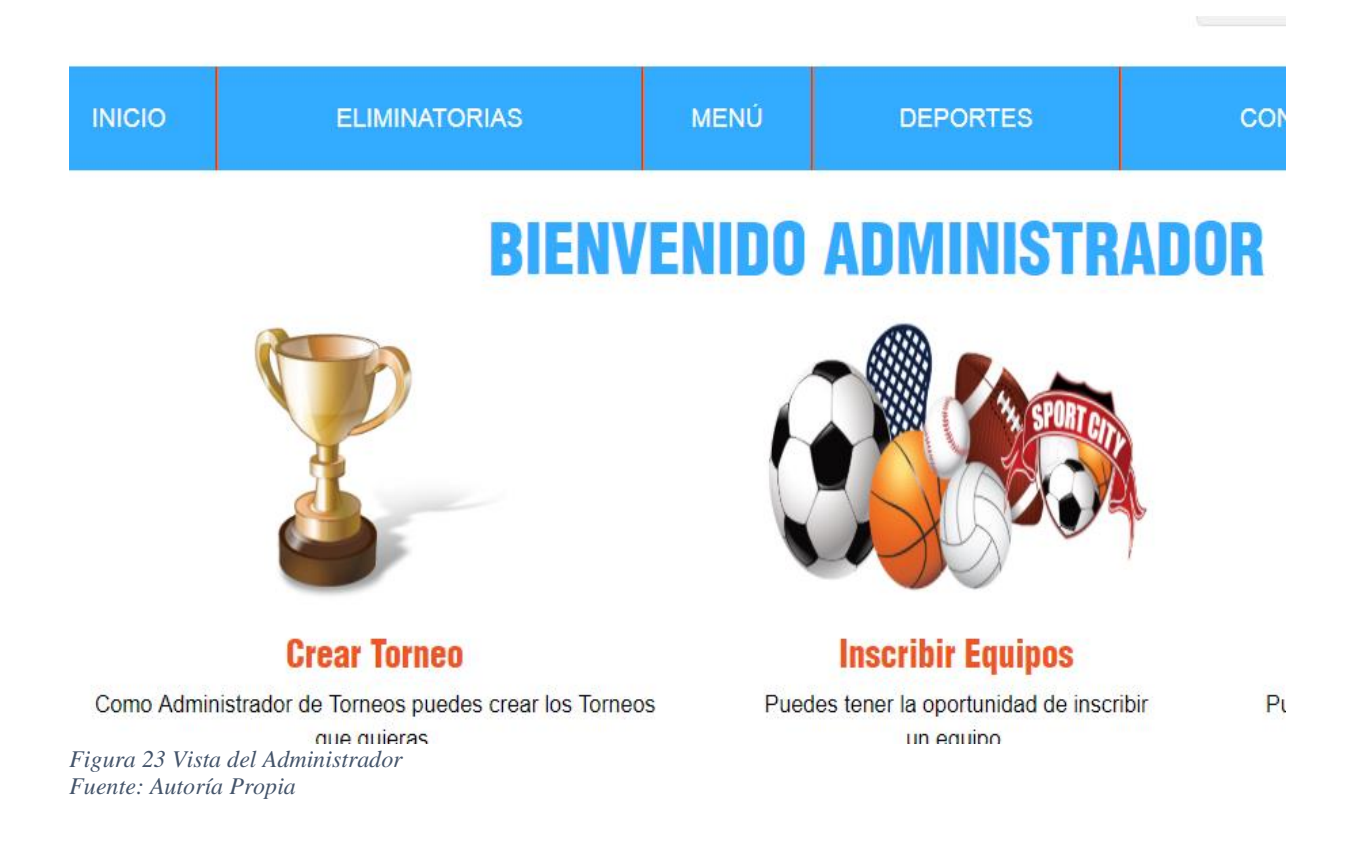

Para crear un torneo se necesita tener varios participantes donde se puedan realizar diversos enfrentamientos para evidenciar una competencia agradable para el público. Para ello se crea un formulario de inscripción para participantes con la respectiva información sobre el tipo de torneo que van a realizar y el deporte al que van a participar. (ver Figura 23)

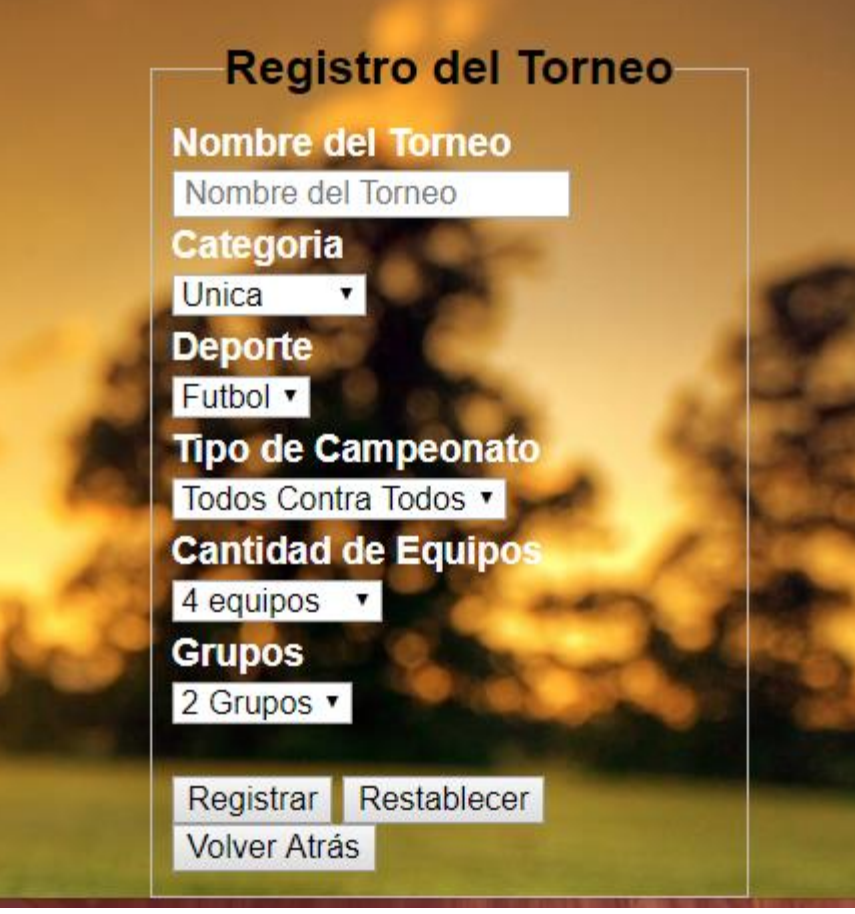

*Figura 24 Registro para la creación de un torneo Fuente: Autoría Propia* 

El administrador tiene la libertad de crear el torneo con la capacidad que quiera de participantes, en este caso se tiene el torneo donde participan 8 equipos que son seleccionados como ejemplo de la Liga Águila del futbol profesional colombiano, los cuales son guardados en la base de datos mostrados en la Figura 24.

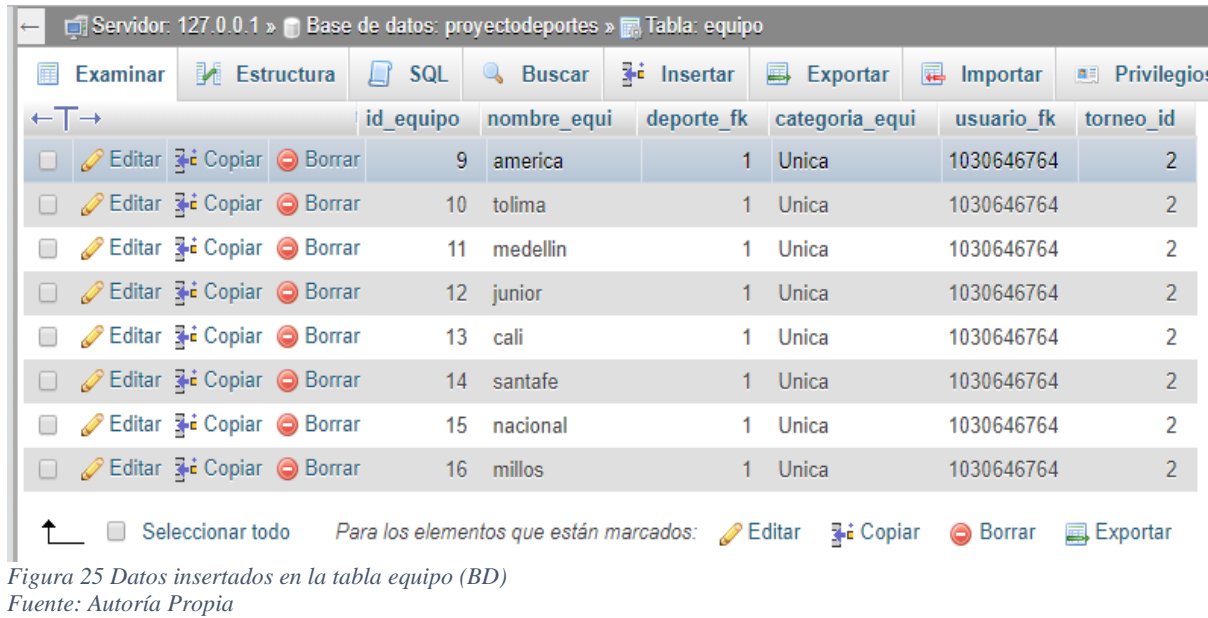

En la siguiente imagen se muestra una interfaz con los nombres de los torneos existentes que ya fueron guardados, el cual es llamado torneos.php, donde indica el nombre, deporte y categoría del torneo con un botón que nos lleva a la información de dicho torneo.

|                              |                                                                                             | 3104829074 | Buscar                                                                                                    |                                        | $\mathbf{g}$ |  |
|------------------------------|---------------------------------------------------------------------------------------------|------------|----------------------------------------------------------------------------------------------------|----------------------------------------|--------------|--|
| <b>MENÚ</b>                  | <b>DEPORTES</b>                                                                             |            |                                                                                                    | <b>CONTÁCTANOS</b>                     | <b>SALIR</b> |  |
| <b>REAR</b><br><b>UIERAS</b> | <b>Champions Futbol</b><br>-Nombre- -Deporte--Categoria-<br>Liga BBVA Futbol<br>Liga Aguila | Futbol     | -Nombre- -Deporte--Categoria-<br><b>Unica</b><br><b>Unica</b><br>-Nombre- -Deporte--Categoria-<br><b>Unica</b> | Ver Torneo<br>Ver Torneo<br>Ver Torneo |              |  |
| $\overline{\text{OS}}$       |                                                                                             |            |                                                                                                    |                                        |              |  |

*Figura 26 Datos de los torneos inscritos, observados en la pagina Fuente: Autoría Propia* 

Estos datos los trae de la tabla de torneos que se encuentra en phpMyAdmin en las que se han guardado anteriormente mencionado con un formulario.

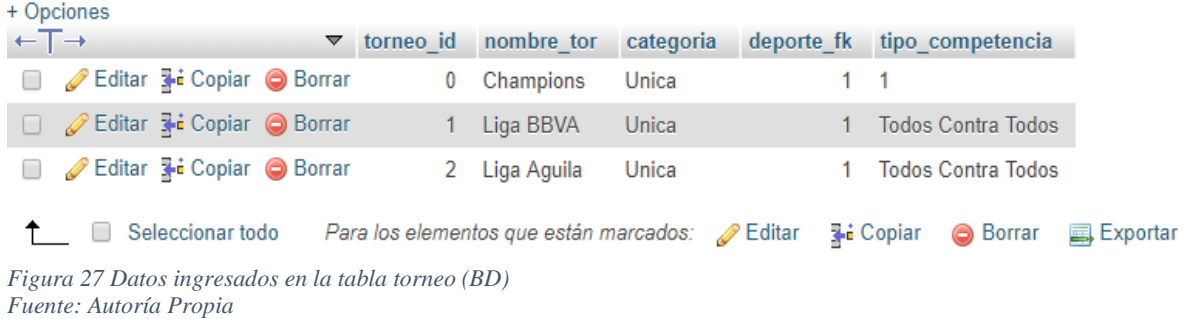

Después de que los equipos del campeonato son traídos a la interfaz para realizar el sorteo para enfrentar a los diferentes participantes recordando que es por eliminación directa (es decir que el participante ganador es el participante que pasa directo a la otra ronda y el participante perdedor lastimosamente sale del torneo). Al presionar en el botón Programar, automáticamente se crea un cuadro con las rondas que se van a realizar para que al administrador coloque las fechas establecidas por él.

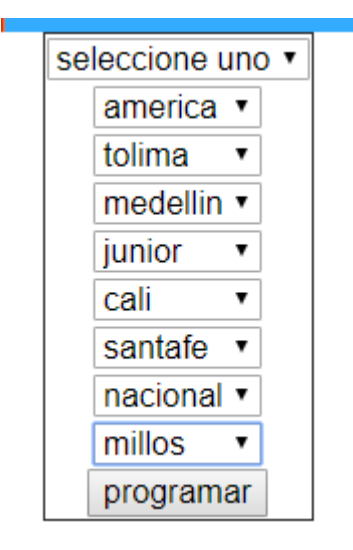

*Figura 28 Equipos inscritos en un torneo, visualizados mediante un Select Fuente: Autoría Propia* 

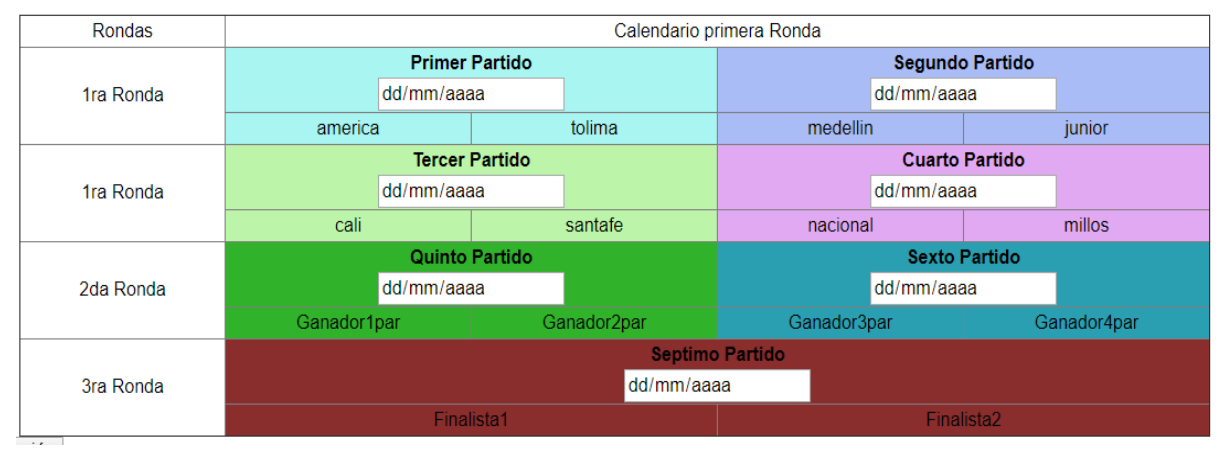

*Figura 29 Forma del calendario 1a Ronda Elim. Sencilla 8 Fuente: Autoría Propia* 

En la Figura 28 se puede apreciar que el campeonato constara de 3 rondas donde el administrador coloca las fechas en que se disputaran los enfrentamientos a su gusto. Además, se observa que estarán las fechas para la segunda ronda y la ronda final, es decir, que los participantes pueden conocer la siguiente fecha en el caso de que hayan ganado.

Al hacer click en Generar Programación se establecerán las fechas de cada enfrentamiento en la base de datos en la tabla llamada "enfrentamientos", y en donde se colocarán los resultados de cada enfrentamiento para saber quienes pasan a la siguiente ronda y así poder actualizar los siguientes duelos.

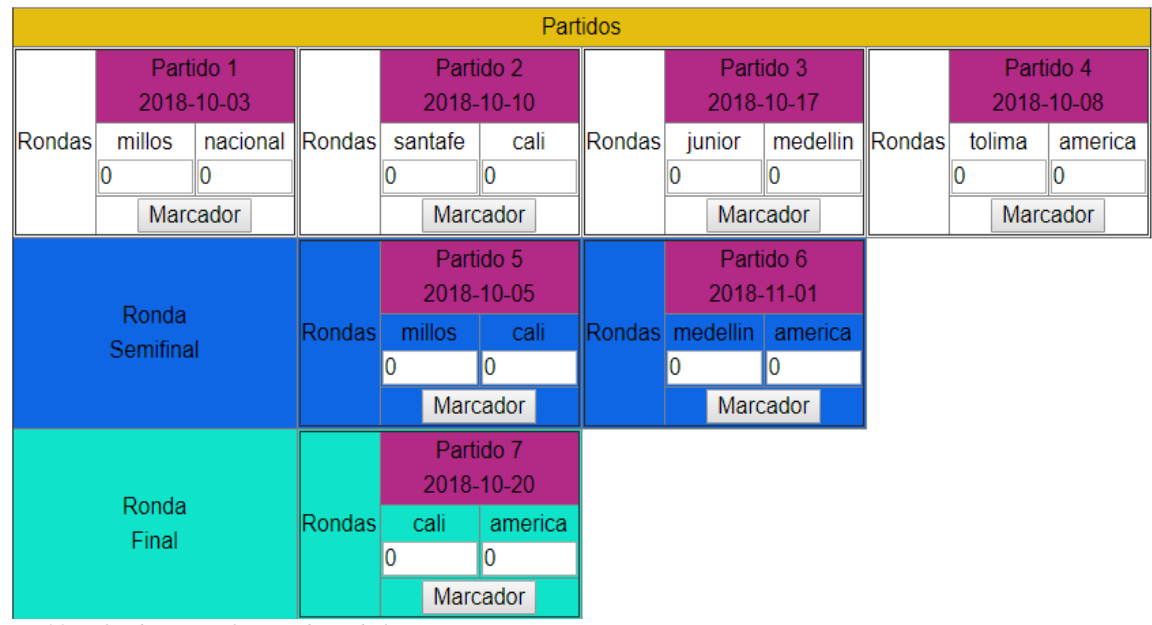

*Figura 30 Calendario con los nombres de los equipos Fuente: Autoría Propia* 

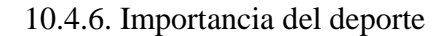

- Poder escoger de una lista desplegable un deporte.
- Obtener información importante para un mayor conocimiento sobre los deportes que se administren en la aplicación.
- Permitir inscribir cualquier tipo de persona sin tener preferencias de nada.

| Historia de usuario N.º:                        | Nombre de Historia: |                                                                                                    |  |
|-------------------------------------------------|---------------------|----------------------------------------------------------------------------------------------------|--|
| Programador:                                    |                     | Usuario: Importancia del deporte                                                                                                    |  |
| Descripción                                     | COMO                | Profesor de Ciencios del deporte                                                                                                    |  |
|                                                 | QUIERO              | Influenciar al manejo de diferentes<br>deportes                                                                                                    |  |
|                                                 | PARA                | la comunidad puis valtre los diversos eventos<br>deportivos que pueden aprovechar                                                                                                    |  |
| Criterios de Aceptación                         | $l$ ista            | · Poder estoger algun deporte de una biena<br>· Generar información importante sobre los<br>departes que hayan, para mayor conocimiento<br>· Permittiv inscribir cualquier tipo de persona sun |  |
| Observaciones:                                  |                     |                                                                                                    |  |
| Aceptado:<br><b>NO</b><br><b>XXX</b><br>Cuales: | <b>CON AJUSTES</b>  | FIRMA USUARIO:<br>less fuel                                                                                                    |  |

*Figura 31 Historia de usuario #5-Importancia del deporte Fuente: Autoría Propia* 

Diseño:

Aquí el usuario podrá visualizar la aplicación y tener a oportunidad de indagar más sobre el deporte de mayor interés, en el botón de "Deportes" encontrará información básica para obtener un mayor conocimiento si lo desea o simplemente participar con los estudios que ya tiene.

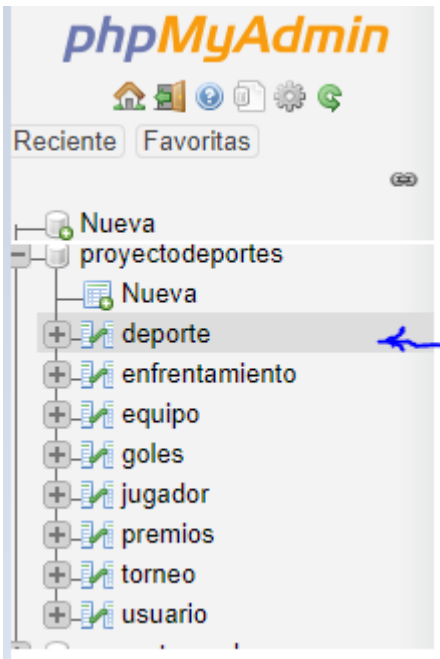

*Figura 32 Evidencia Tabla deportes (BD) Fuente: Autoría Propia* 

El administrador tiene la oportunidad de incluir los deportes que quiera administrar para que la comunidad sea libre de escoger el que mas le guste, esto se realiza con un formulario (ver Figura 32) el cual adjunta la información en la base de datos con una tabla llamada deporte para facilitar la administración del torneo.

v O proyectodeportes deporte  $\frac{1}{8}$  id deporte : int(11) a nombre\_depor: varchar(30) a categoria : varchar(20) *Figura 33 Campos tabla deportes (BD) Fuente: Autoría Propia* 

Hay cosas importantes que los administradores de eventos deportivos deben tener en cuenta a la hora de iniciar a crear un torneo, algo importante es sobre las cabezas de área y los byes, (ver información en el marco teórico) lo cual va a estar ubicada en la pagina principal de la aplicación "Automatización de procesos para la organización y administración de competencias deportivas" para facilitarle a los usuarios la visión de esta explicación.

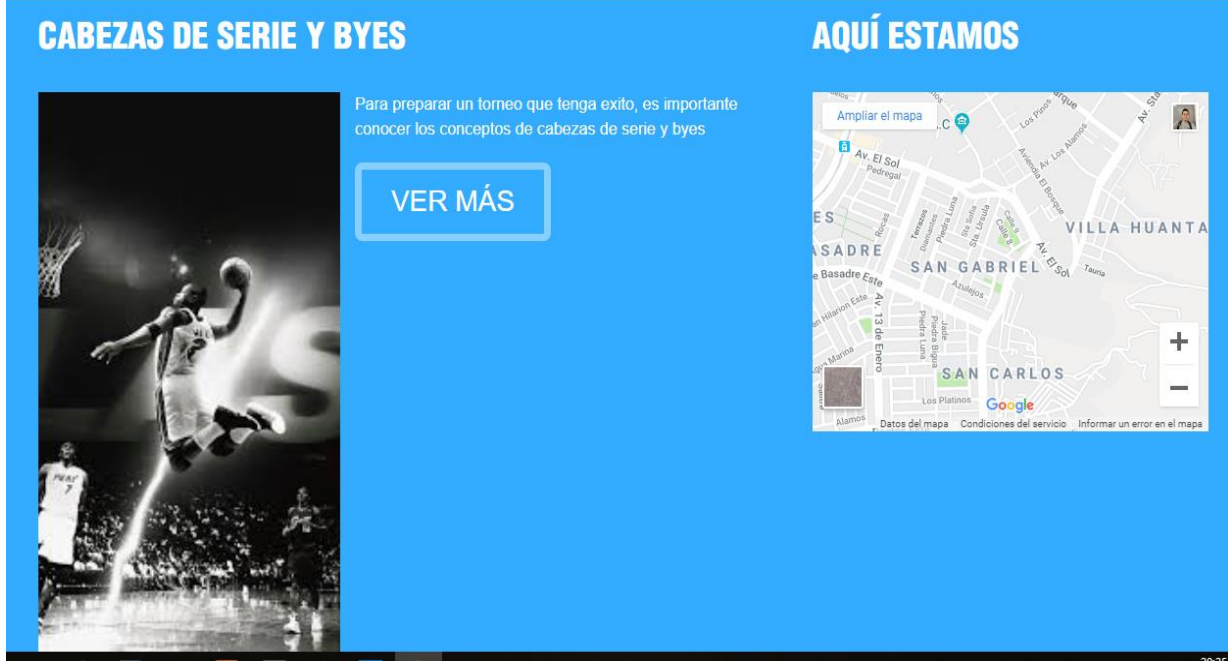

*Figura 34 Información Cabezas de área y byes Fuente: Autoría Propia* 

#### **11. Estado del Arte**

Al momento de realizar un evento deportivo a nivel social, escolar, universitario y comunitario la institución o la entidad encargada de administrar u organizar estos procesos, se ve en la extrema necesidad de pedir, pretender o solicitar prestado un software que cumpla con los requerimientos establecidos por el organizador o administrador y permita la formación de dichos eventos (aproximadamente con un costo de \$2.500.000), si no se da el caso de encontrar algún programa, se da por tomada la opción de realizar esta tarea por medio del programa de Office llamado Excel como última opción.

En la universidad de Cundinamarca, Extensión Soacha se manejan diversas competencias deportivas, como: Baloncesto, Voleibol, Futbol, Futbol de Salón, etc., que permite que haya más interacción entre los estudiantes de los diferentes programas (Tecnología en Desarrollo de Software, Ingeniería Industrial y Ciencias del Deporte) hablando a nivel educativo, social y comunitario, se visualizan las diferentes competencias deportivas, como Campeonatos de Futbol, futsal y micro, baloncesto, patinaje y de más que organiza el IMRDS (Instituto Municipal de Recreación y Deporte de Soacha), pero de igual manera se presenta una información de tipo manuscrita con la que se evidencia inconformismo en la parte administrativa, lo que puede generar inconvenientes en la recolección de información obtenida durante cada competencia, en referencia a las faltas cometidas, puntuaciones, participante clasificado, novedades, etc.
A nivel nacional se observa que el FPC (Futbol Profesional Colombiano) maneja una administración de los campeonatos de Futbol 11, la cual es organizada por la Dimayor (División Mayor de Futbol Colombiano) entidad dependiente de la Federación Colombiana de Futbol (FCF), a través de un sistema que permite obtener resultados y estadísticas de manera automatizada, segura, eficaz y abierta ante el público, logrando que sea un evento deportivo confiable tanto para los participantes y entidades del torneo, como para los usuarios que desean obtener alguna información sobre cualquier dato requerido.

De igual manera a nivel mundial se estipula un sistema con un formato establecido por la FIFA (Federación Internacional de Futbol Asociados) que fue creada a principios del siglo XX con el fin de establecer un único organismo regulador del deporte a nivel mundial, pero el cual, cada federación deportiva del país puede formar la competitividad a su gusto.

# **12. Resultados y discusión.**

Los resultados recogidos en este proyecto, muestran que después de haberse aplicado las dinámicas para sistematizar los procesos al crear un evento deportivo, a través de una aplicación web, efectivamente tuvo una mejora en el manejo de la información y el poder total de esta, con respecto al conocimiento sobre características del torneo, conocimiento sobre algún deporte, estadísticas de los participantes y demás, ya que desestimo uno de las muchas problemáticas que surgió para iniciar la investigación, y además es una necesidad para la creación de torneos deportivos, como lo es el inadecuado uso del papel para llevar el manejo de toda la información tanto de participantes como la del torneo en general mencionando también que los datos que se recogen, quedan almacenados en una base de datos la cual solo será borrada en el momento que desee por el administrador.

El primer resultado después de haber culminado con el proyecto "Automatización de procesos para la organización y administración de competencias deportivas" fue al realizar una prueba con un torneo local en el barrio Santa Isabel – Soacha, de un minitorneo de microfútbol en la categoría infantil, con la participación de 8 equipos y elaborado de competencia por eliminación sencilla, ya que es el más adecuado por su sencillez. El resultado fue agradable, se obtuvo lo anhelado porque se lograron inscribir a los participantes con sus respectivos datos en cada equipo, con una organización que evidentemente fue más clara, brindando unas estadísticas que demostraban por qué ese equipo (Pitufos) quedó campeón para que, tanto los participantes del

torneo como los visitantes del barrio quedaran satisfechos con el evento deportivo realizado ese día.

Inicialmente con la ayuda de las iteraciones se realizan pruebas pilotos con pequeños datos para poder determinar los errores que se evidencian en cada requerimiento por el administrador o usuario, esto ayuda a realizar las mejoras que se necesitan para que el resultado final sea agradable. En el transcurso o proceso de la aplicación web se observa que a medida que aumenta la cantidad de participantes así mismo se extienden las maneras de organizar competencias deportivas, es decir que se puede volver más complejo o con mayor dificultad.

# **13. Conclusiones**

El proceso para la creación de programación de los eventos y competencias deportivas es un tema extremamente amplio, al que con el pasar del tiempo se le pueden ir adaptando, modificando o quitando las diferentes modalidades o estrategias de competitividad, por motivos, ya sean tecnológicos, es decir, a medida que avanza el tiempo la tecnología también avanza y pueden ingresar en el sistema nuevas propiedades o características que permitan cambiar la manera con la que se realiza un torneo o evento deportivo, o ya sea hablando en la parte de salud, es decir, que se podrá mejorar los procesos de creación para ayudar al ser humano como ha sido este caso, ayudando con medio ambiente. En fin, se puede concluir que existen tantas formas y de diferentes aspectos que se pueden aplicar al sistema actual de la formación de un torneo lo cual permite interpretar que con una idea que se tenga, no se podrá finalizar con el tema, sino que se aportara y se extenderá más.

Se visualiza en este sistema automatizado un plan de negocio para torneos locales (torneos de barrio), comunitarios, municipales y/o nacionales prestando el servicio de organización y programación de eventos o torneos deportivos, suministrando un acompañamiento a la administración de dichos torneos.

# **14. Recomendaciones**

Una vez concluido el proyecto de grado, se considera interesante mostrar al publico y a las diferentes entidades que el proyecto culmina hasta estos dos tipos de organización de competencia, los cuales son Eliminación sencilla para 8 participantes y Fase de Grupos, cada grupo con 4 participantes, pero con la oportunidad de realizar nuevas y mejores implementaciones o módulos posteriores a este trabajo. Se pueden realizar tipos de organizaciones mixtas, es decir, en un caso donde se encuentre una gran cantidad de participantes se emplea la competencia por grupos, pero al pasar a otra ronda se implementará la eliminación sencilla, este seria un caso de tantos que se pueden hacer, por eso la programación queda abierta para realizar mejoras y nuevas organizaciones.

Se recomienda, de la mano de personas expertas en programación de eventos deportivos, realizar algoritmos más funcionales y acordes con los diferentes tipos de organización para competencias deportivas de tal manera que el resultado sea más agradable para el organizador de eventos deportivos, así mismo realizar la programación sobre la parte económica al administrar una competencia con el fin de que el organizador tenga una visión total de los gastos que pueden generar con sus respectivos ingresos, y así tenga muy claro el modelo económico y de financiación que es requerido.

- Angel Mendoza, J. P. (2010). *Cómo hacer tesis de maestría y doctorado.* Bogota: Ecoe Ediciones.
- Byl, J. (2014). *Cómo organizar competencias deportivas.* Paidotribo.
- Germinum. (05 de 07 de 2017). *germinum projectsincubator.* Obtenido de http://www.germinum.com/project/php/
- Heinemann, K. (2008). *Introducción a la metodología de la inevestigación empírica.* Badalona-España: Paidotribo.

Javier Gil, S. V. (2006). *Creación de sitios web con PHP 5.* España: Mc Graw Hill.

- Lara, E. M. (2011). *Fundamentos de Investigacion.* Bogotá: Alfaomega Colombiana, S.A.
- Lara, E. M.-2. (2013). *Fundamentos de Investigación-2a Edición.* Bogotá: Alfaomega Colombiana, S.A.
- Penades, P. L. (2006). *Cyta.* Obtenido de http://www.cyta.com.ar/ta0502/b\_v5n2a1.htm
- Roberto Sampieri, C. C. (2014 sexta edicion). *Metodolgia de la Investigacion.* Bogota: Mc Graw Hill.
- Roegiers, J.-M. d. (2000). *Metodología para la recogida de información- 2a Edicion.* Madrid: La Muralla, S.A.

Studio, e. (16 de 08 de 2005). *Esepe Studio.* Obtenido de https://www.esepestudio.com/noticias/que-es-mysql

Vargas Cordero, Z. (2009). LA INVESTIGACIÓN APLICADA: UNA FORMA DE CONOCER LAS REALIDADES CON EVIDENCIA CIENTÍFICA. *Revista Educacion, 33 (1)*, 155-165.

# **16. Anexos**

# **Anexo A Entrevista**

**THE REAL PROPERTY OF** 

se of

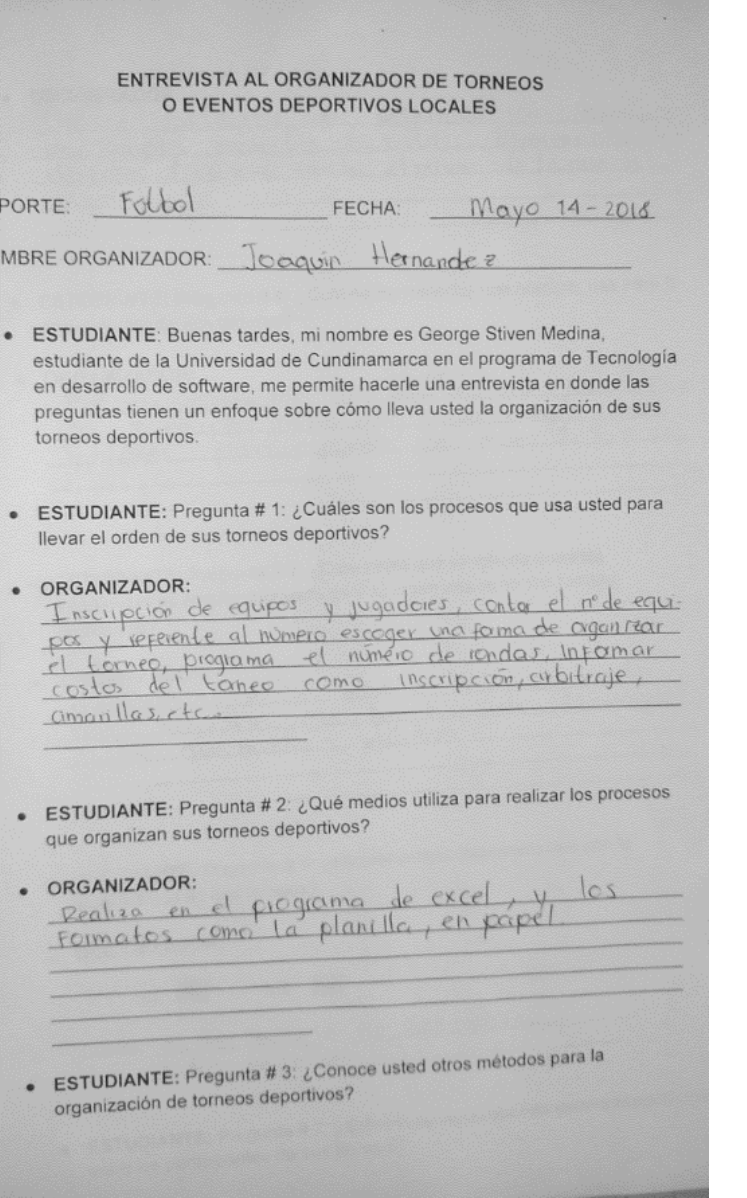

- · ORGANIZADOR:
- Conoce metodos de organización como,<br>por gapos muertos sóbilos, eliminación<br>diverto, (pe vinc sendo el mimo de la muerto)
- **ESTUDIANTE:** Pregunta # 4: ¿Cuál de los métodos que nombro, usa para la organización de sus torneos?
- · ORGANIZADOR:
	- organizador:<br>Pictier Cionizor los affirmos, si es posible.<br>Por 8 equipos rodo uno, pour elegir los
- · ESTUDIANTE: Pregunta # 5: ¿Cree usted que el método que está empleando es el más adecuado para la organización de sus torneos deportivos?
- · ORGANIZADOR:
	- pier no sobre si verd el más empleodo,
- ESTUDIANTE: Pregunta # 6  $t$  tha presentado inconvenientes con la organización de sus tomeos?
- · ORGANIZADOR:
- SI DE NO BEE
- avalues mucho more jo de información.
- ESTUDIANTE: Progunta # 7: ¿Estos inconvenientes han generado conflictos entre los participantes de sus tomeos?

organizador: caso y ha providado problem<br>nos plugo plugos el como pour peder jugar.<br>y que conformente sy americado un que

ESTUDIANTE: Pregunta # 8: ¿Conoce usted aplicaciones web que le pueden ayudar en la organización de sus tomeos?

### ORGANIZADOR:

he souto danas mo no receido el

ESTUDIANTE: Pregunta # 9: ¿Si encuentra una aplicación web que le ayudara con la organización y administración de sus torneos deportivos, la usaria?

### ORGANIZADOR:

Claire, is me et possible utilizarla con

ESTUDIANTE: Pregunta # 10: ¿Pagaria por tener el control total de la información con la ayuda de una aplicación web para la organización de sus tomeos deportivos?

### ORGANIZADOR:

sidence os relate para mí no

# **Anexo B Manual de Usuario**

# 1. INTRODUCCIÓN

Este manual le permitirá aprender a utilizar todas las funcionalidades básicas de APRORACOD donde podrá seguir estas instrucciones paso a paso.

#### $1.1$ ¿QUE ES APROADMIN?

Aproadmin, es el acrónimo de Automatización de Procesos para la Organización y Administración de Eventos Deportivos. Es un portal web donde podrás organizar y administrar los procesos para realizar eventos o torneos deportivos que te permiten tener un control total de toda la información.

#### ¿POR QUE SE DESARROLLO APROADMIN?  $1.2$

Hacer un proyecto de este tipo podría contribuir en un futuro al medio ambiente desestimando la opción de realizar los procesos en papel creando más contaminación.

### ¿CÓMO FUNCIONA APROADMIN?  $1.3$

Aproadmin funciona de manera que se pueda tener el control total de la información de torneos manejada y la información de los que hacen participación en alguno, todo esto registrándose con un formulario que le permite al administrador las opciones de crear torneos y equipos para incluir en algún evento.

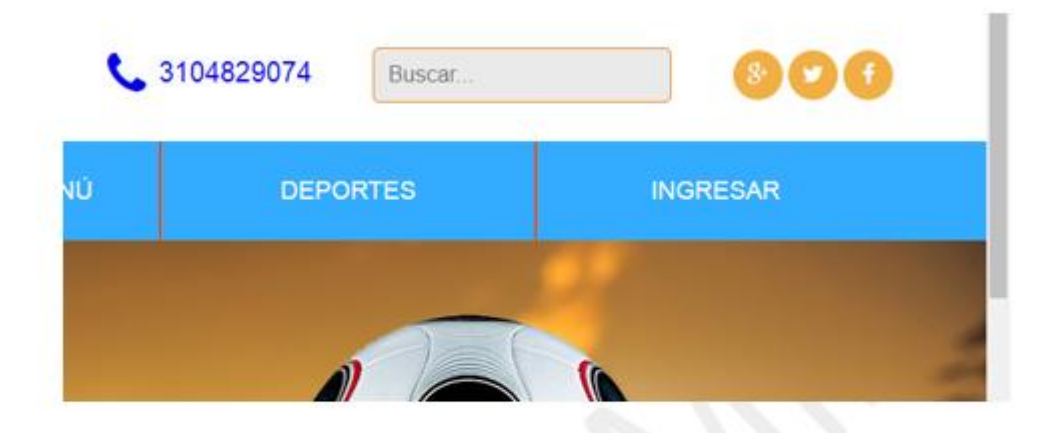

Al hacer click automáticamente se abrirá una ventana donde muestra un inicio de sesión para las personas que ya están registradas o un formulario que consta de unos datos básicos de la persona para los que se van a registrar.

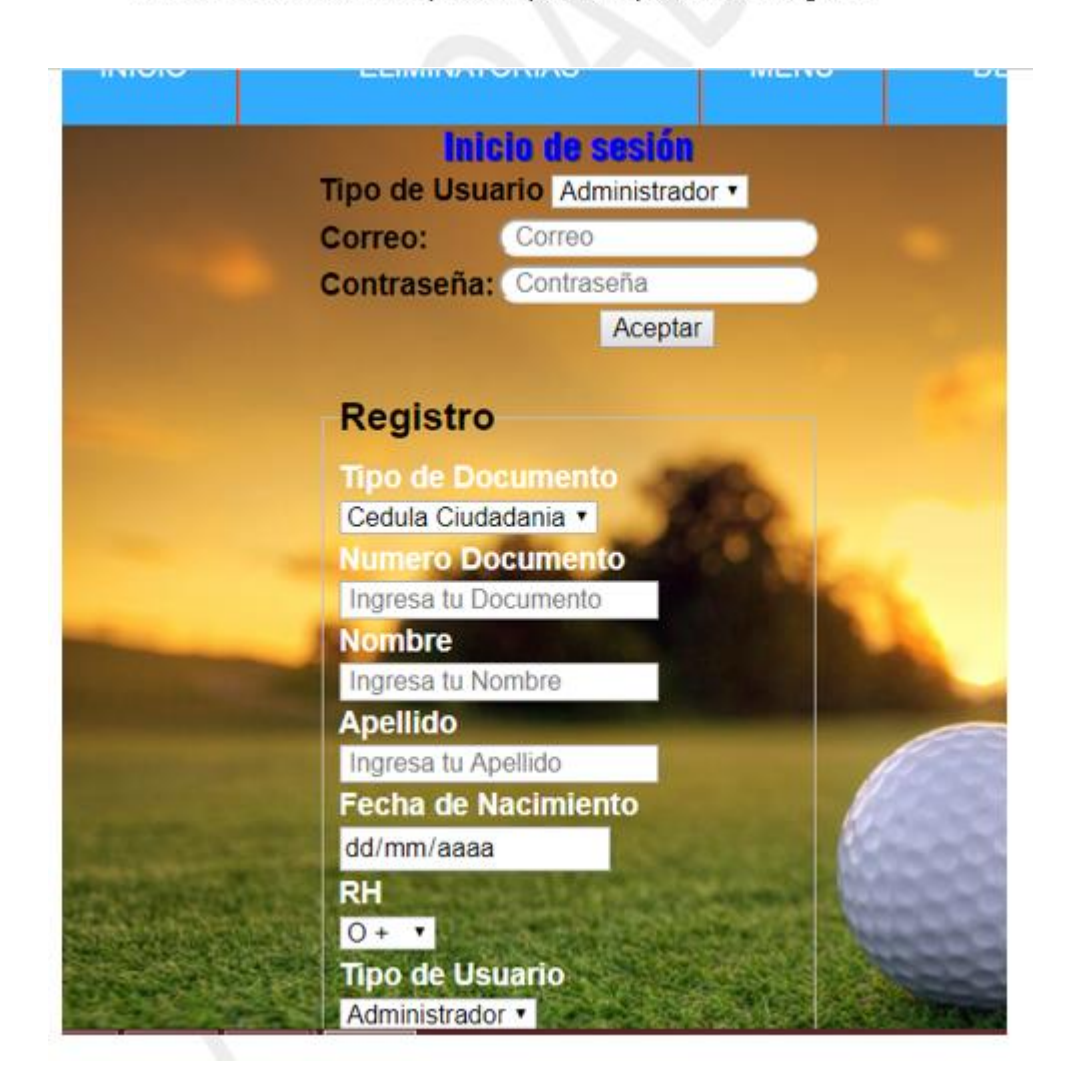

NOTA: Esto se lleva acabo con el fin de tener un registro de movimiento del portal web y así también habilitar la opción de registrar equipos y torneos.

Luego de llenar el formulario correctamente se debe dar click en el botón aceptar con esto se verificarán los datos del usuario en la base de datos de Aproadmin y dar acceso al control de publicación.

### **VERIFICACIÓN DE DATOS**  $2.2$

Después de realizar el registro de los datos se le da la opción al usuario de verificar si se almacenaron correctamente y para eso se debe acceder a la cuenta, lo llevará a la ventana de publicar donde se muestra una opción llamada perfil:

NOTA: En esta primera versión beta de Aproadmin solo se permite que la ventana perfil muestre los datos almacenados, pero no su modificación.

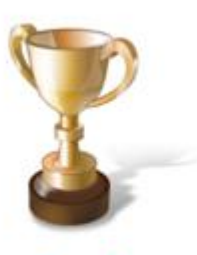

**Crear Torneo** Como Administrador de Torneos puedes crear los Torneos que quieras.

**BIENVENIDO ADMINISTRADO** 

**Inscribir Equipos** Puedes tener la oportunidad de inscribir un equipo.

Después de seleccionar el torneo aparecerán los datos a llenar para registrar el torneo:

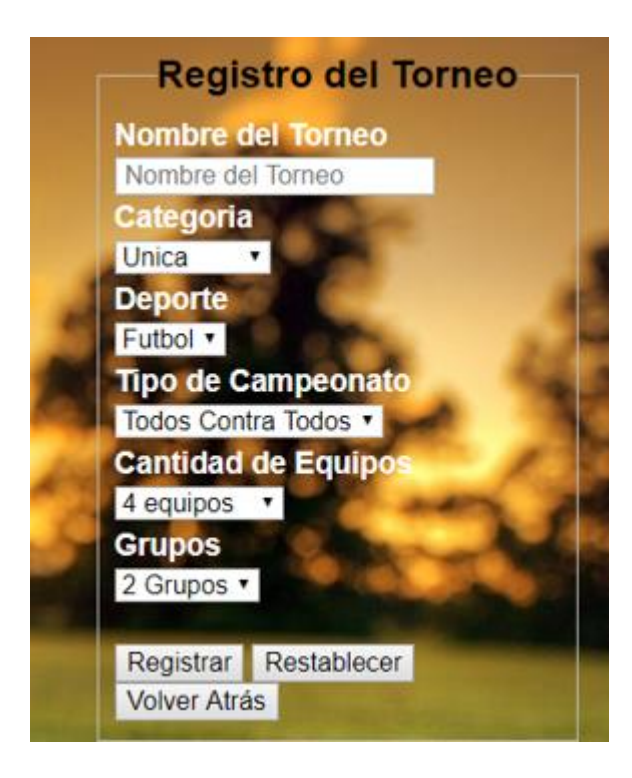

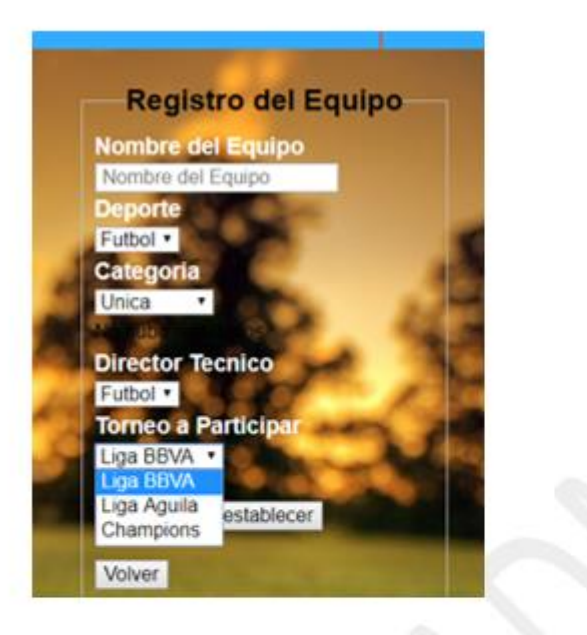

NOTA: Cuando todos los campos estén listos para registrar se le dará en Registrar, pero solamente subirá los datos si están todos llenos de lo contrario enviara un mensaje mostrando cual es el campo que falta

Gracias por usar Aproadmin.

# **Anexo C Manual Técnico**

# 1. INTRODUCCIÓN

Este manual le permitirá aprender las pautas de configuración y la lógica con la que se ha desarrollado Aproadmin, es esencial para cada programador en una empresa. Aclarando que este manual no pretende ser un curso de aprendizaje de cada una de las herramientas empleadas para el desarrollo del portal, sino documentar su aplicación en el desarrollo de Aproadmin. Para un mayor detalle acerca de cada una de las herramientas utilizadas, y su forma de operación y aplicación, se recomienda consultar los manuales respectivos de cada una de ellos.

# 2. REQUERIMIENTOS DE FUNCIONALIDAD

Los siguientes requerimientos son para el correcto funcionamiento del sistema Aproadmin, tratar de seguir el paso a paso del manual para evitar algún error.

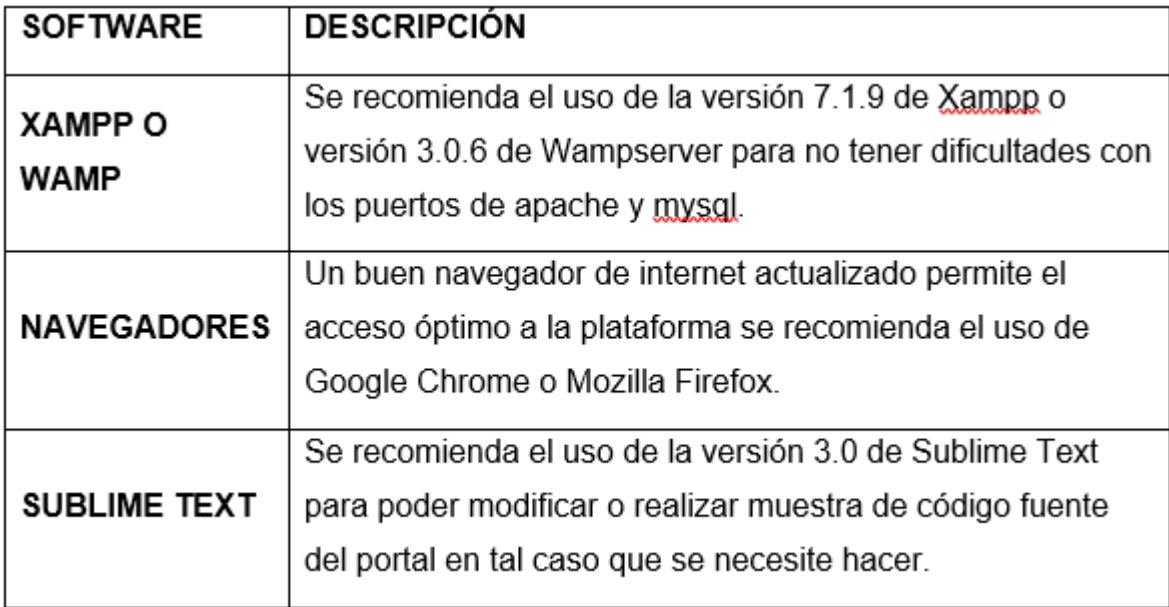

## 3. INSTALACIÓN REQUERIMIENTOS DE FUNCIONALIDAD

## 3.1 INSTALACIÓN XAMPP

Empezamos la instalación de XAMPP dando clic en el setup para iniciar la instalación nos aparecerá esta ventana donde le daremos siguiente.

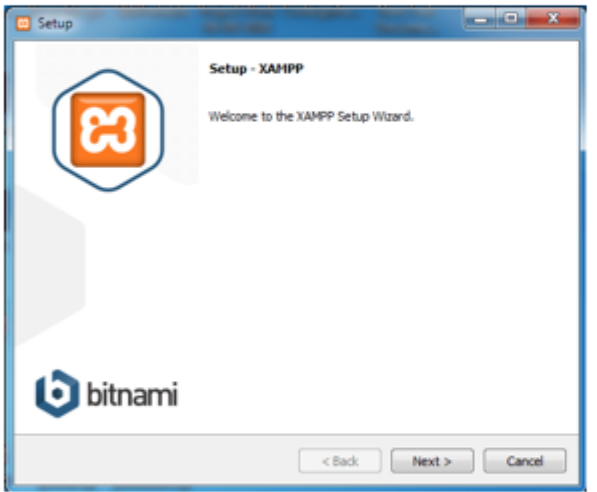

Después nos aparecerá una ventana donde nos muestra los componentes que se van a instalar, todos los componentes son necesarios entonces le daremos siguiente.

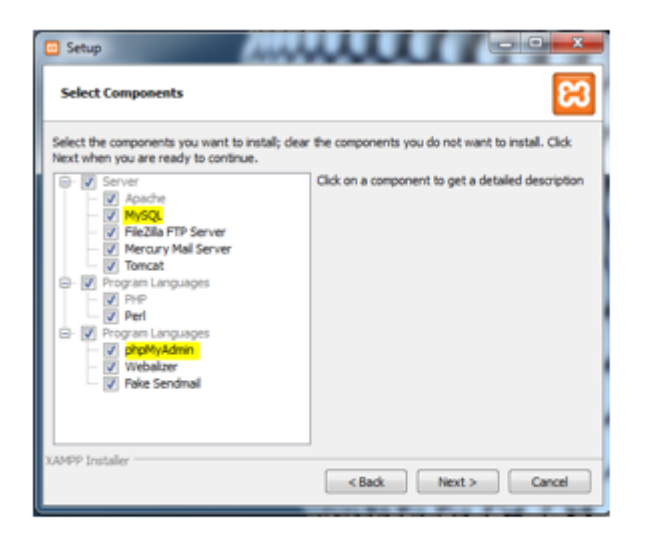

Después nos aparecerá esta ventana mostrando en que disco se instalará por motivos de permisos se recomienda dejarlo en el disco c, le damos siguiente.

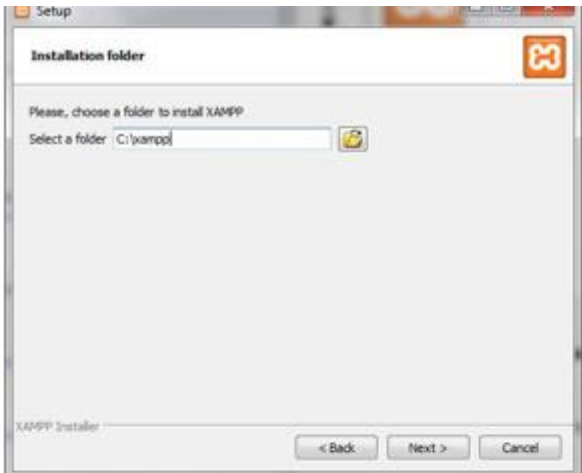

Nos aparecerá una ventana donde toca esperar a que se instale si quiere cancelar este proceso le damos en cancelar.

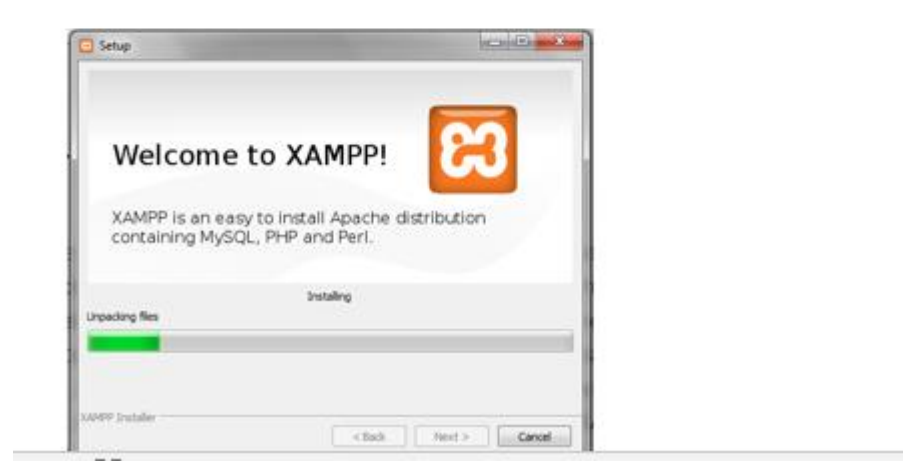

Por último, el final del proceso donde le daremos terminar para acabar la instalación del programa.

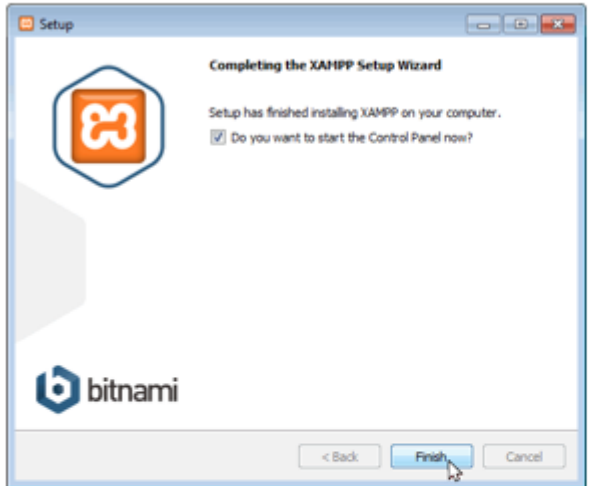

NOTA: XAMPP no es estrictamente necesario para que funcione Aproadmin solo es en tal caso que no se tenga acceso a internet, Aproadmin solo se utilizara con conexión local si se quiere hacer pruebas o modificaciones de aspecto visual.

# 3.2 INSTALACIÓN WAMPSERVER

Se ejecuta el instalador y se podrá ver la primera ventana del asistente, el cual no tiene demasiada complicación y cargado de un aspecto visual sencillo.

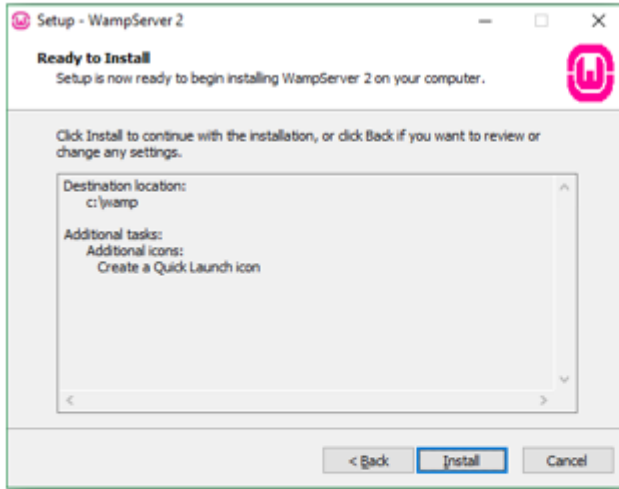

A continuación, se ve el proceso de instalación, tocara esperar unos minutos a que

el sistema se guarde correctamente.

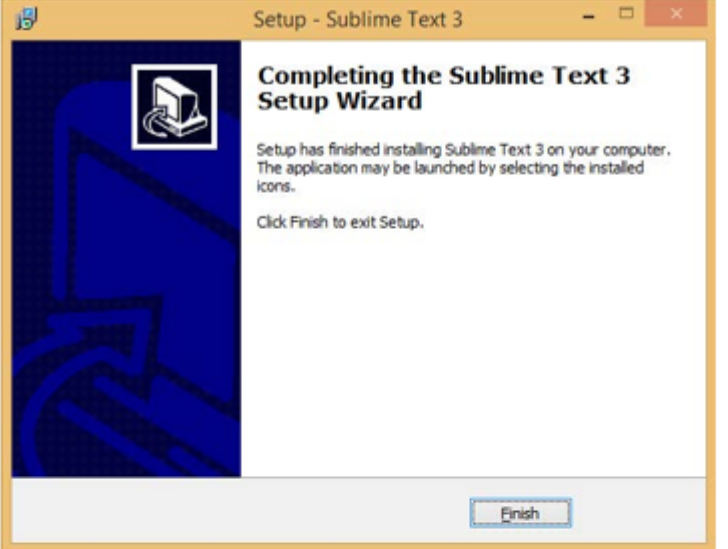

## 4. NOTA GENERAL DEL MANUAL TECNICO

El manual técnico del portal web Aproadmin proporciona una guía para el lector, del desarrollo de la interfaz y de la instalación de las herramientas básica para el uso del sitio web de manera local, se dice local porque siendo un proyecto apoyado por un servidor web no se necesita de muchas herramientas solo de un navegador, ya si el producto en sí es comprado o administrado por otro usuario o corporación se pensaría en realizar un manual más detallado con la respectiva muestra de código fuente y manipulación correcta de la base de datos.

NOTA GENERAL: En tal caso que aún se presenten dudas en el manejo de Aproadmin, se puede enviar un mensaje desde la página inicio para poder realizar el seguimiento adecuando a su inquietud.